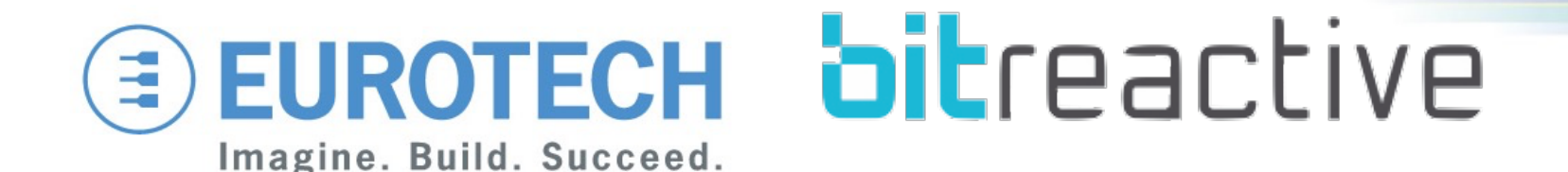

#### **CON4441 - Plugging Configurability into your IoT Application Gateway**

**Frank Alexander Kraemer Marco Carrer**

#### **Disclaimer**

**This presentation has been prepared by Bitreactive and Eurotech S.p.A. (or "Eurotech") and has to be read in conjunction with its oral presentation.**

**The information contained in this presentation does nor purport to be comprehensive. Neither Bitreactive nor Eurotech nor any of its officers, employees, advisers or agents accepts any responsibility for/or makes any representation or warranty, express or implied, as to the truth, fullness, accuracy or completeness of the information in this presentation (or whether any information has been omitted from the presentation) or any other information relating to Eurotech, its subsidiaries or associated companies, whether written, oral or in a visual or electric form, transmitted or made available.**

**This document is confidential and is being provided to you solely for your information and may not be reproduced, further distributed to any other person or published, in whole or in part, for any purpose.**

**The distribution of this document in other jurisdictions may be restricted by law, and persons into whose possession this document comes should inform themselves about, and observe, any such restrictions.**

**This document is directed only at relevant persons. Other persons should not act or rely on this document or any of its contents.** 

**No reliance may be placed for any purposes whatsoever on the information contained in this document or any other material discussed during this presentation, or on its completeness, accuracy or fairness.** 

**The information in this document and any other material discussed at this presentation is subject to verification, completion and change.**

**The information and opinions contained in this document are provided as at the date of the presentation and are subject to change without notice.**

**Some of the information is still in draft form and will only be finalized.**

**By attending the presentation you agree to be bound by the foregoing terms.**

**Trademarks or Registered Trademarks are the property of their respective owners.**

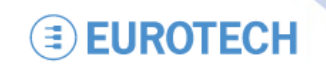

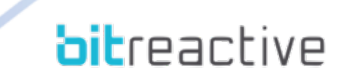

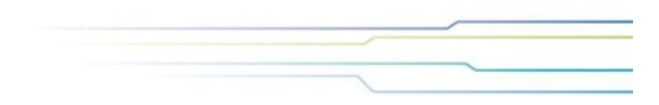

### **Agenda**

- **IoT Gateways**
	- Use Cases
	- Challenges
- **IoT Gateway Application Framework**
	- Eclipse Kura+Reactive Blocks
	- Example Application
- **IoT Gateway Remote Management** 
	- Use Cases
	- Example

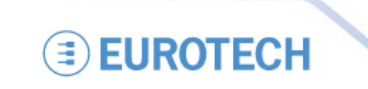

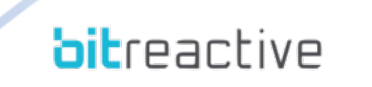

### **IoT Architecture**

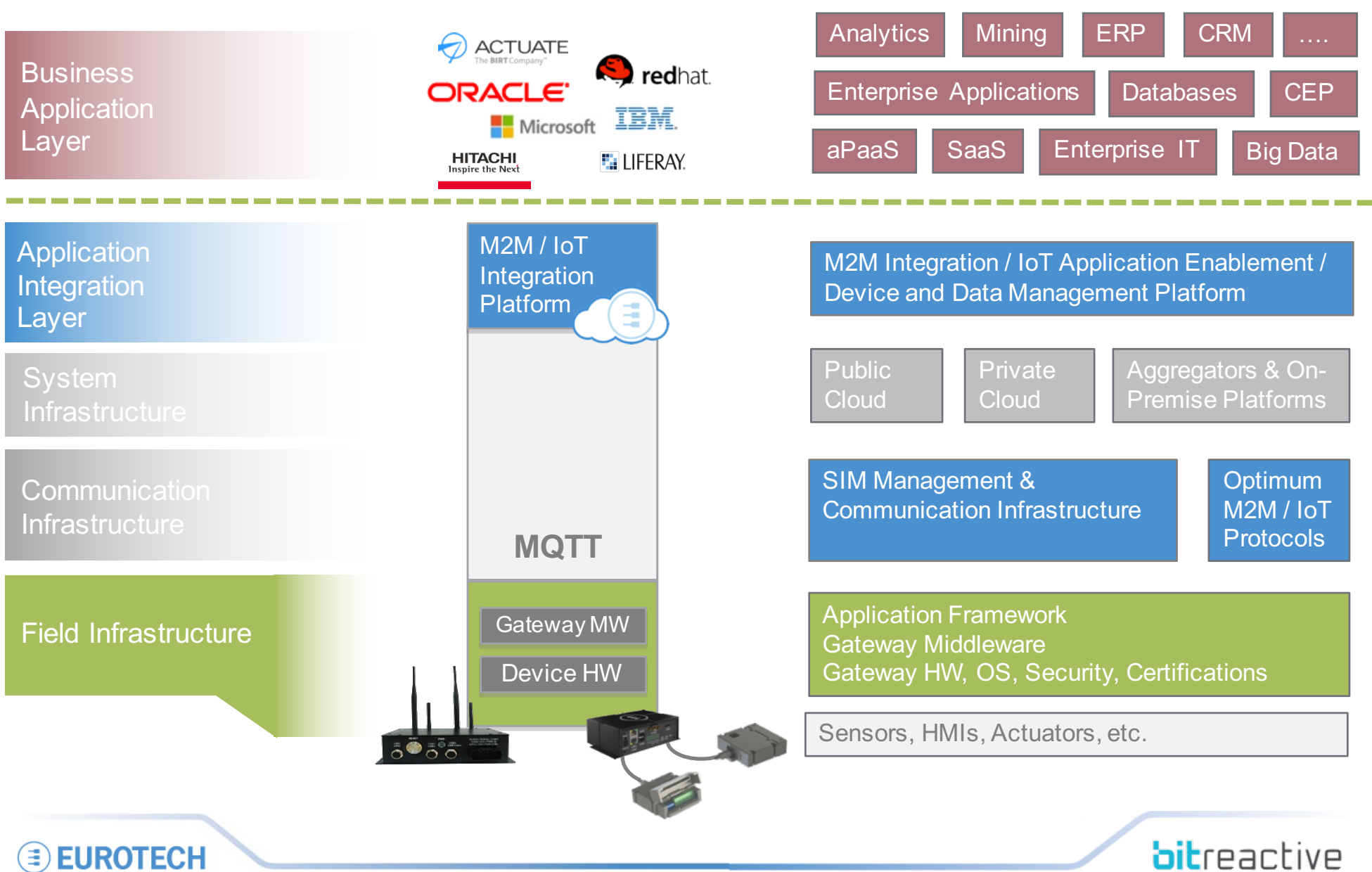

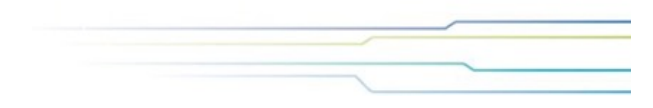

### **IoT Gateways Duties**

- **Hardware and Field Abstraction**
	- Sensor Connectivity
	- I/O Access
- **Manage Network and Connectivity**
	- Wireless Modems, Firewall, Wi-Fi Hotspot, VPN
	- Online / Offline mode
- **Manage Applications**
	- Remote Start/Stop, Install/Uninstall of applications
	- Remote Configuration Management and Snapshots
- **Manage IoT Connectivity**
	- MQTT / CoAP Connections
	- Data Buffering and Retries
	- Provisioning, Credentials and Certificates

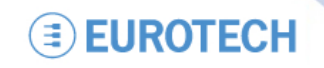

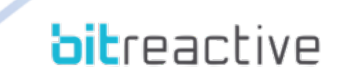

#### **IoT Gateways Challenges**

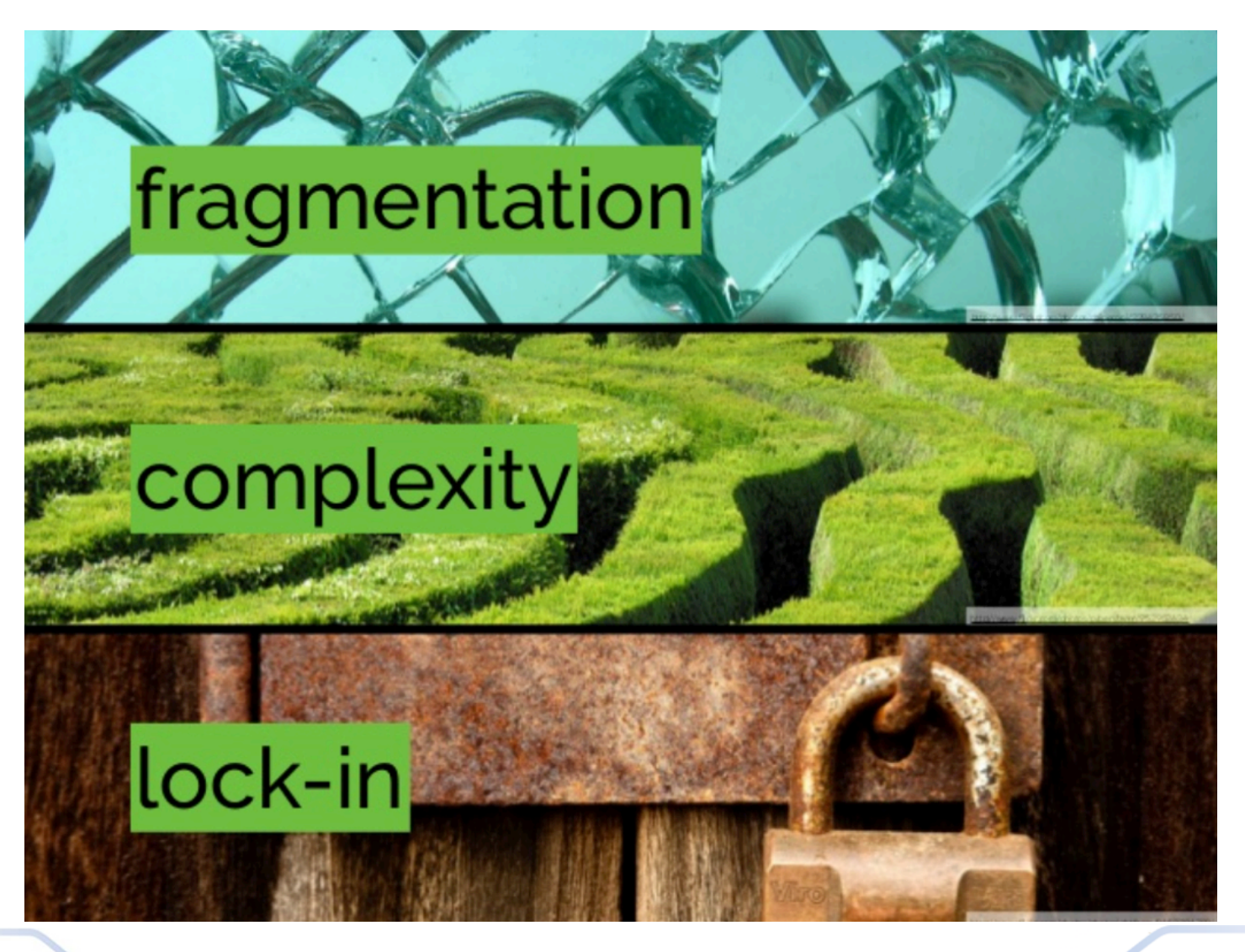

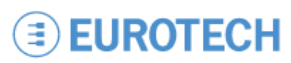

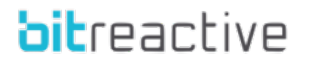

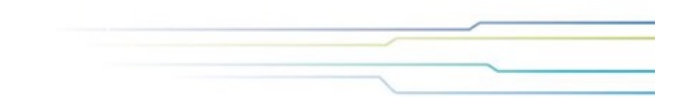

#### **A Java IoT Middleware? Increased productivity**

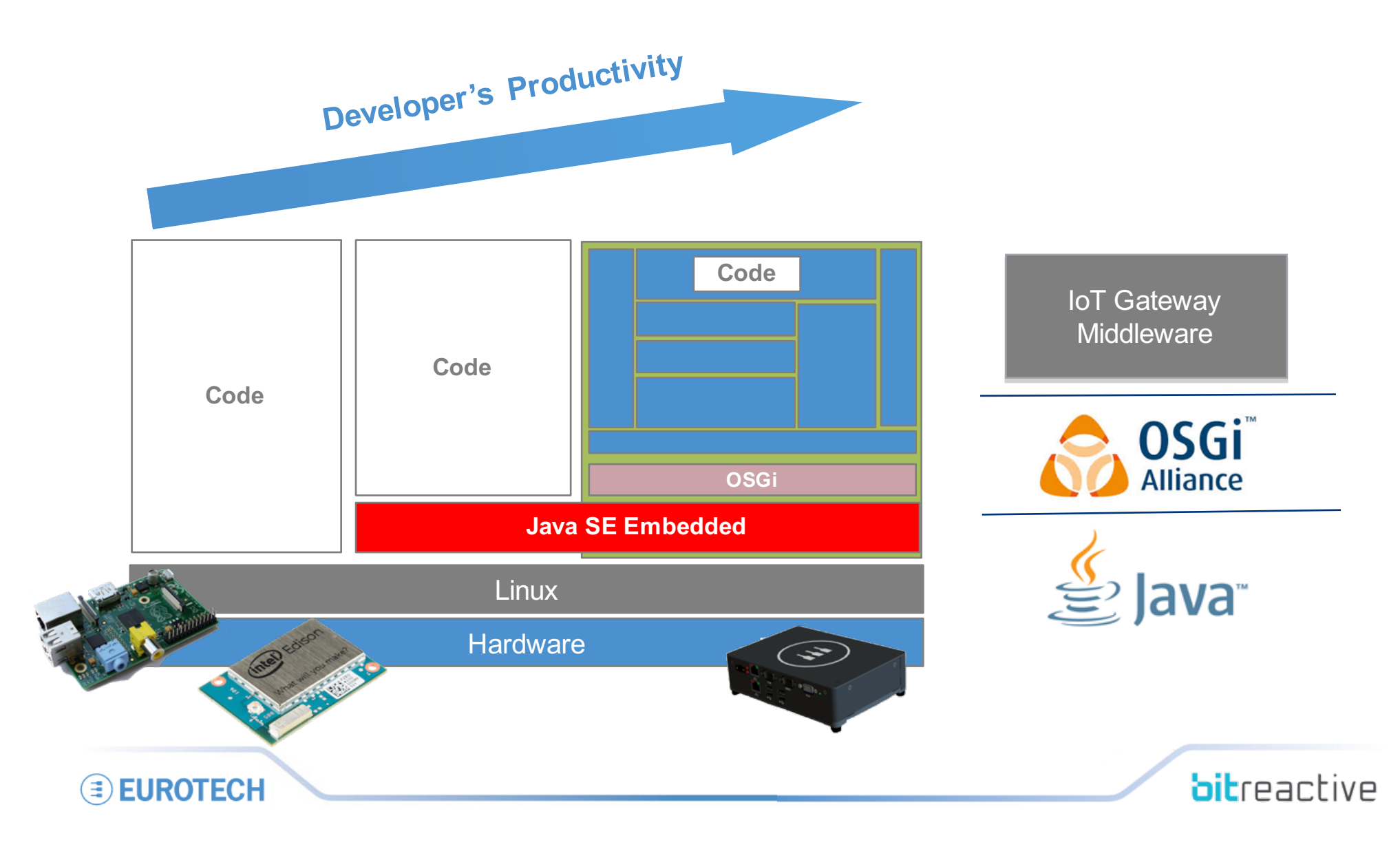

#### **Java IoT Middleware Lower time to market and Investment Protection**

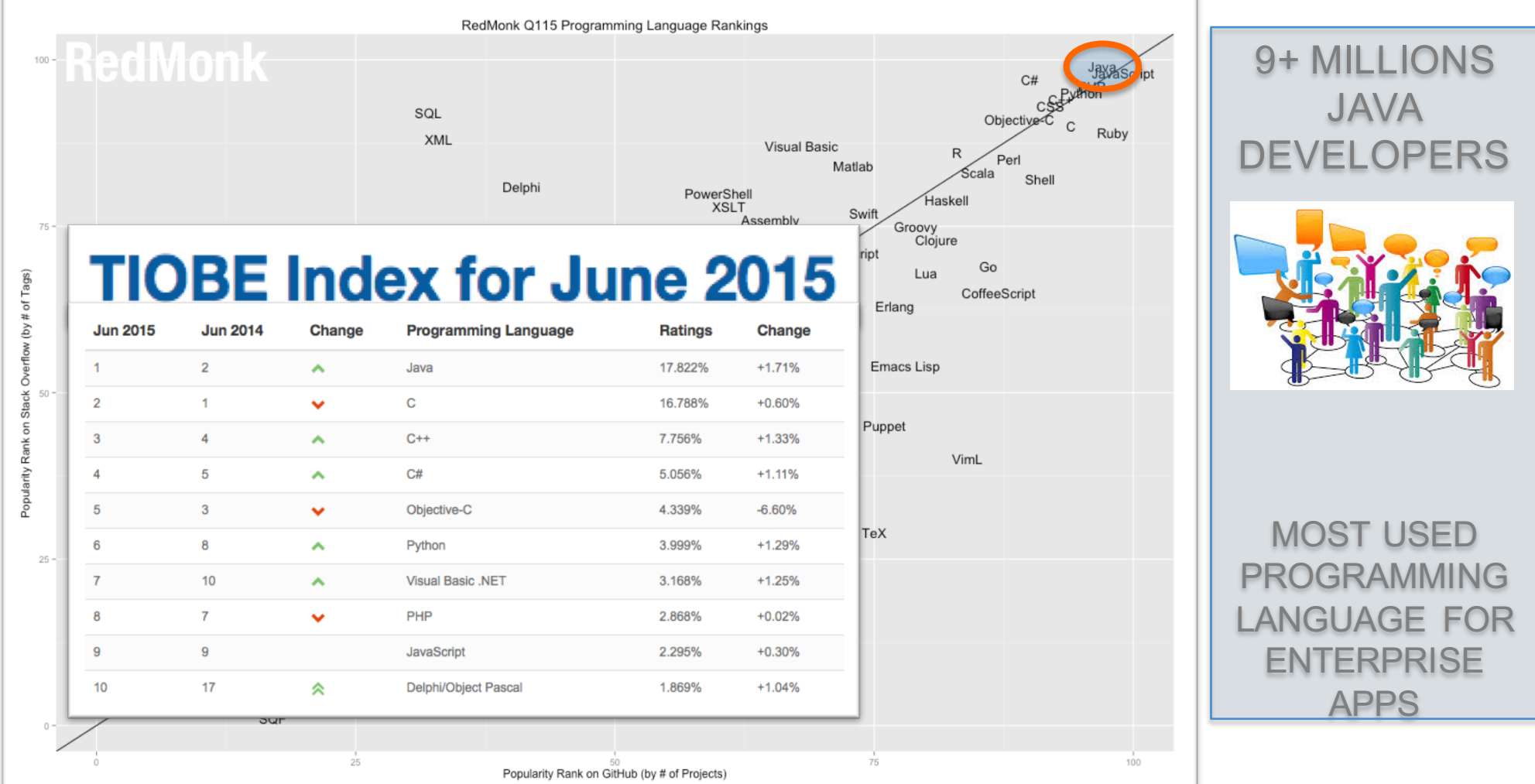

http://redmonk.com/sogrady/2015/01/14/language-rankings-1-15/ http://www.tiobe.com/index.php/content/paperinfo/tpci/index.html http://java.dzone.com/articles/how-many-java-developers-are

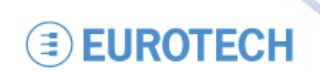

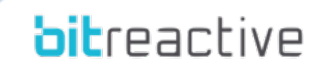

# **Open Source Java IoT Middleware**

#### **IoT Gateway Challenges:**

- Pressure to add value in shrinking timeframes
- Velocity of technology changes outstrips staffing
- Interoperability trumps exclusive differentiation
- Quest for quality w/o lock-in

**Open Source is the Answer!**

workgroup http://www.slideshare.net/blackducksoftware/io-t-and-open-source

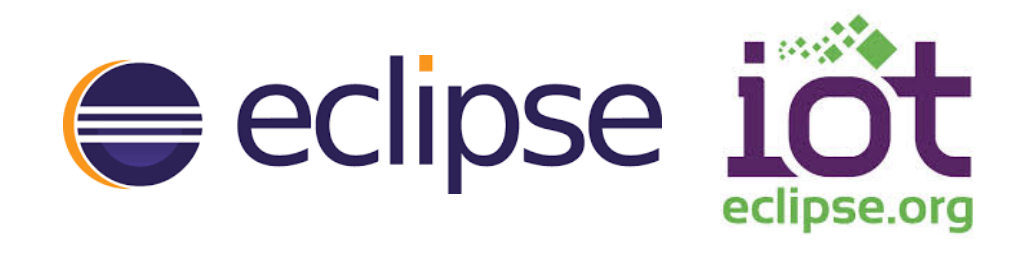

**Founded in 2012 by**

**FUROTE** н Imagine, Build, Succeed,

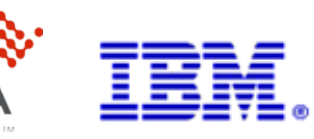

- **Now …**
	- 23 Members
	- 15+ new projects
	- 1M+ lines of source code

**SIFR** 

– The fastest growing Eclipse

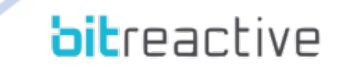

**FUROTECH** 

### **Eclipse Kura**

#### **Open Java Framework for IoT Gateways**

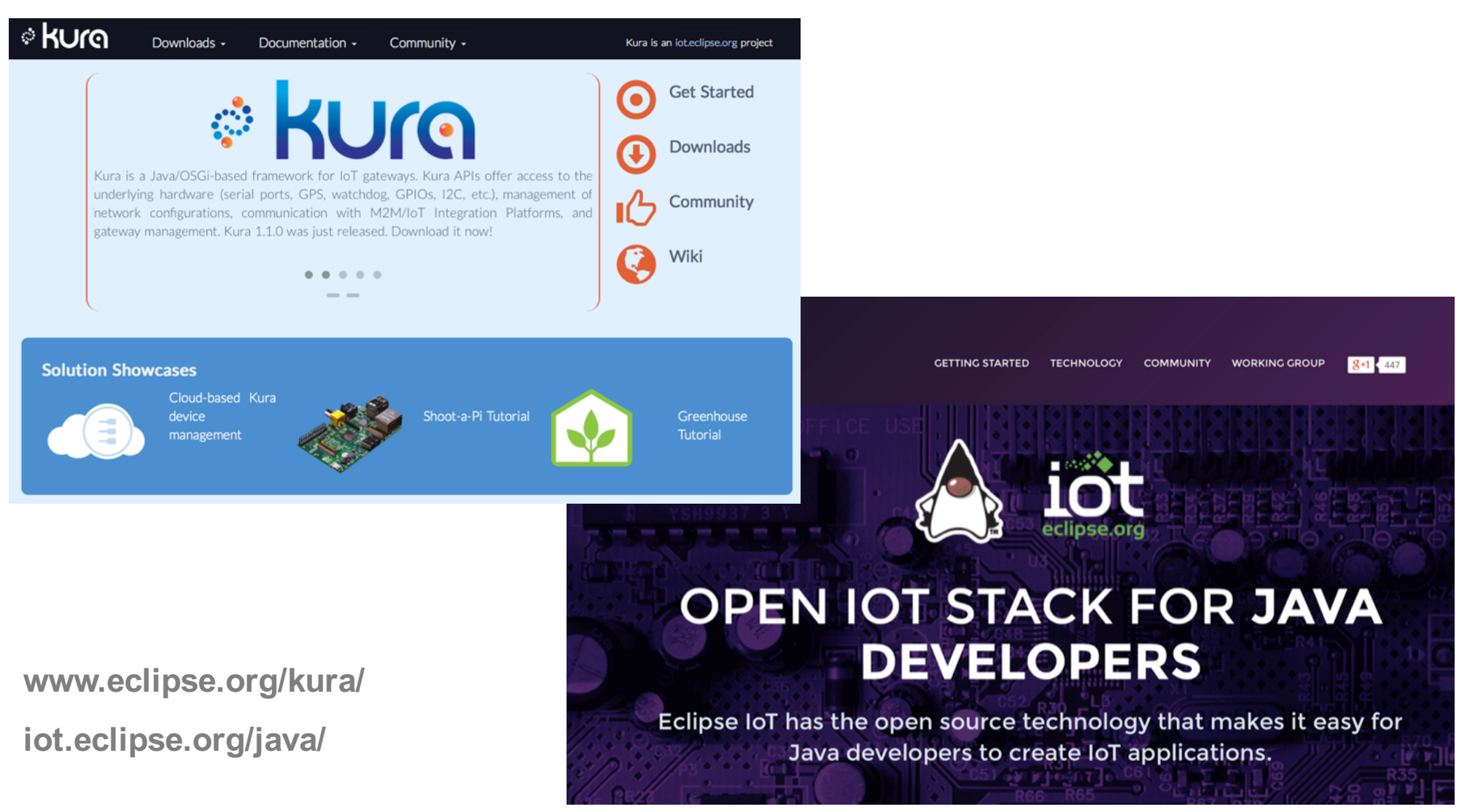

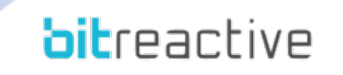

**EUROTECH** 

# **Everyware Software Framework (ESF)**

#### **A Short History**

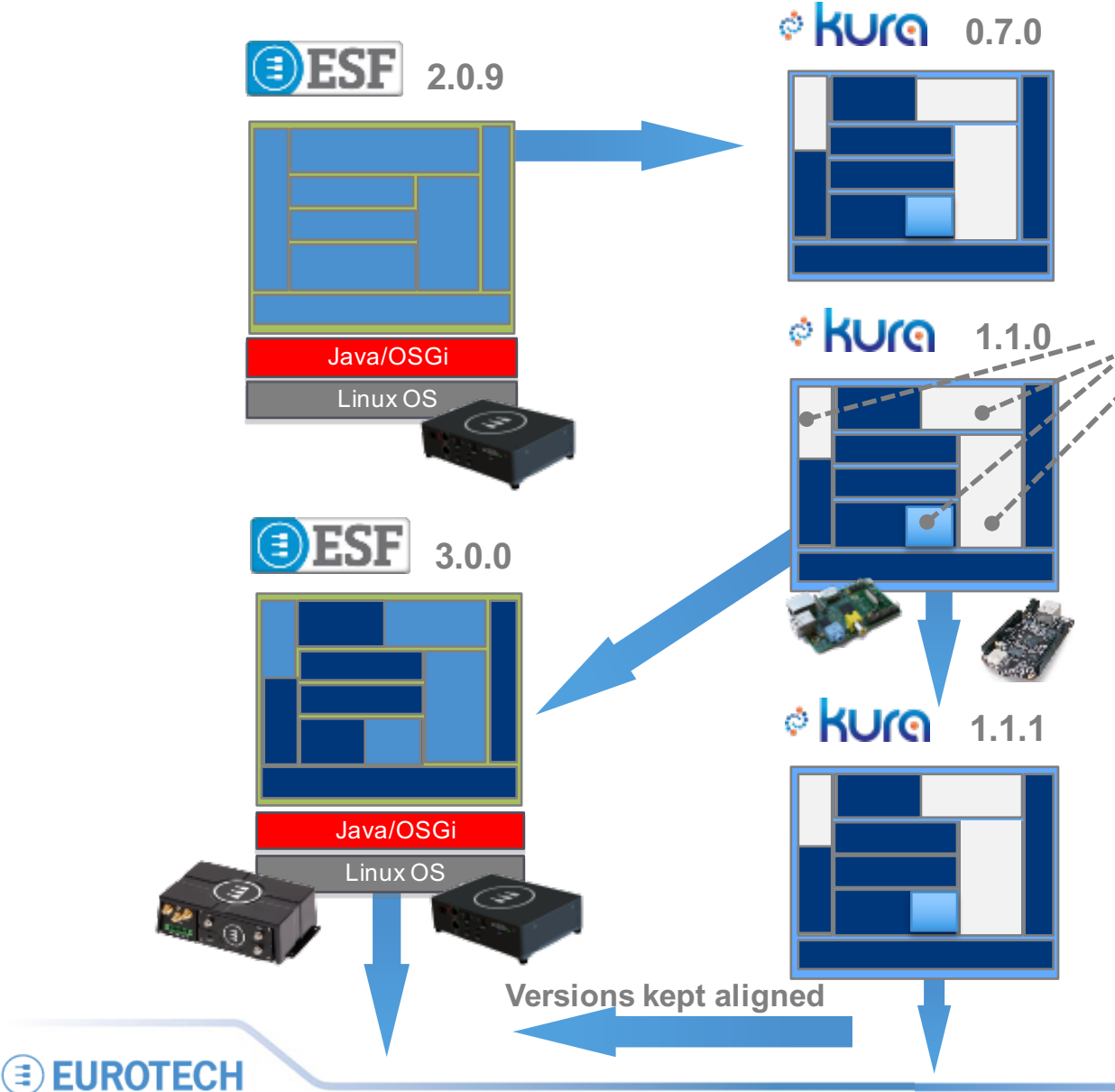

#### **ESF has Kura at its Core.**

ESF-only components:

- Commercial Support
- Advanced Security
- Everyware VPN
- Diagnostics
- Field Protocols
- Bundles for specific vertical applications

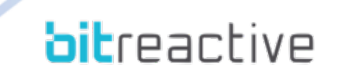

# **Eclipse Kura Open Java Framework for M2M/IoT Gateways SHUM** 1K+ downloads/month

Downloads / month mosquitto in paho in smarthome in kura in eclipsescada in ponte in om2m Downloads this month: 20000 mosquitto 5476 paho 5464<br>smarthome 1673 kura 1584 eclipsescada 439  $\overline{a}$ 10000 1-/11/2011 4/1/2015 7/1/2015 10/1/2014

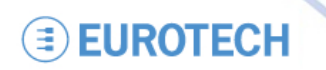

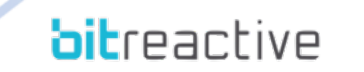

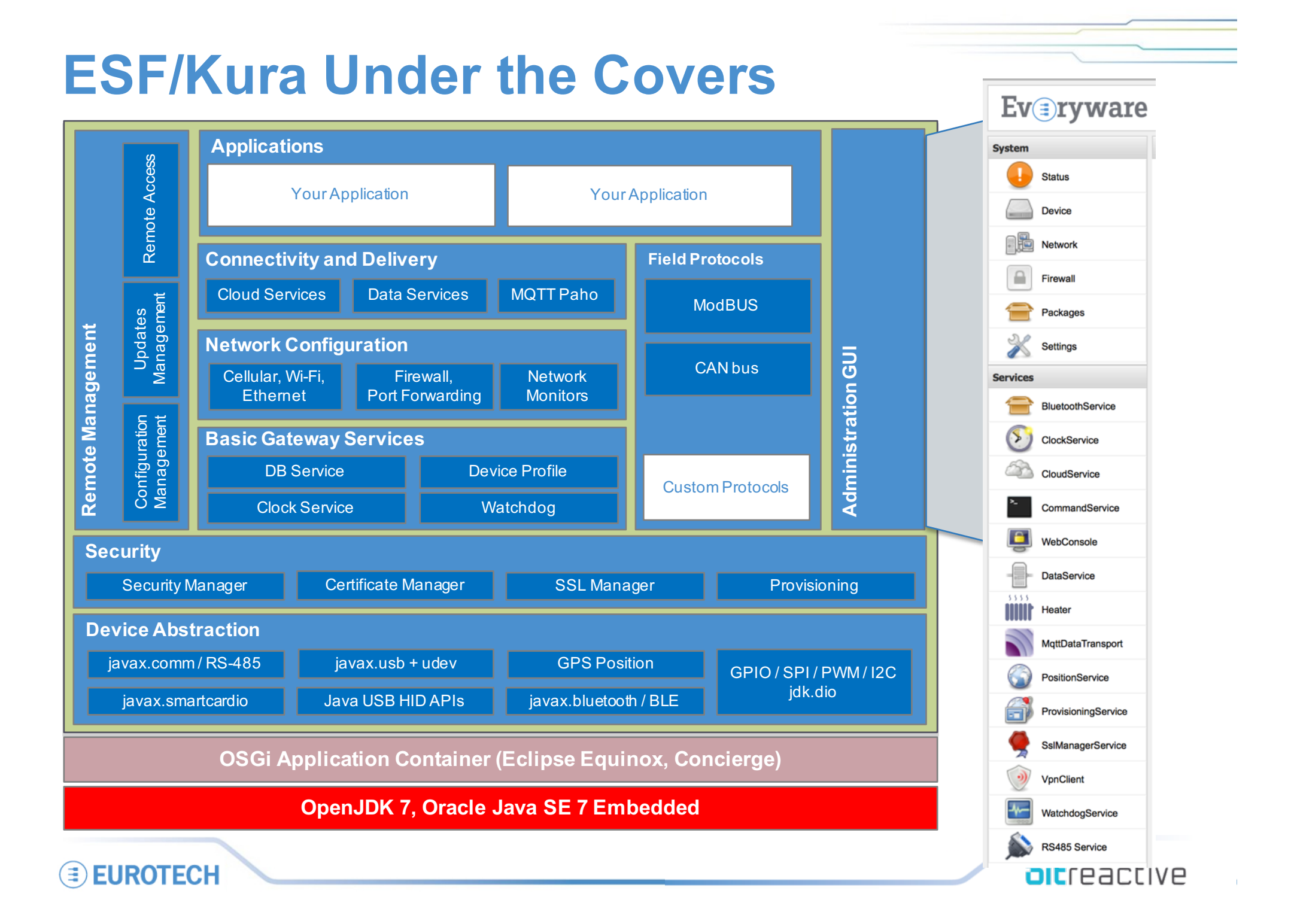

## **From Prototype to Production**

#### **Efficient Development & Investment Protection**

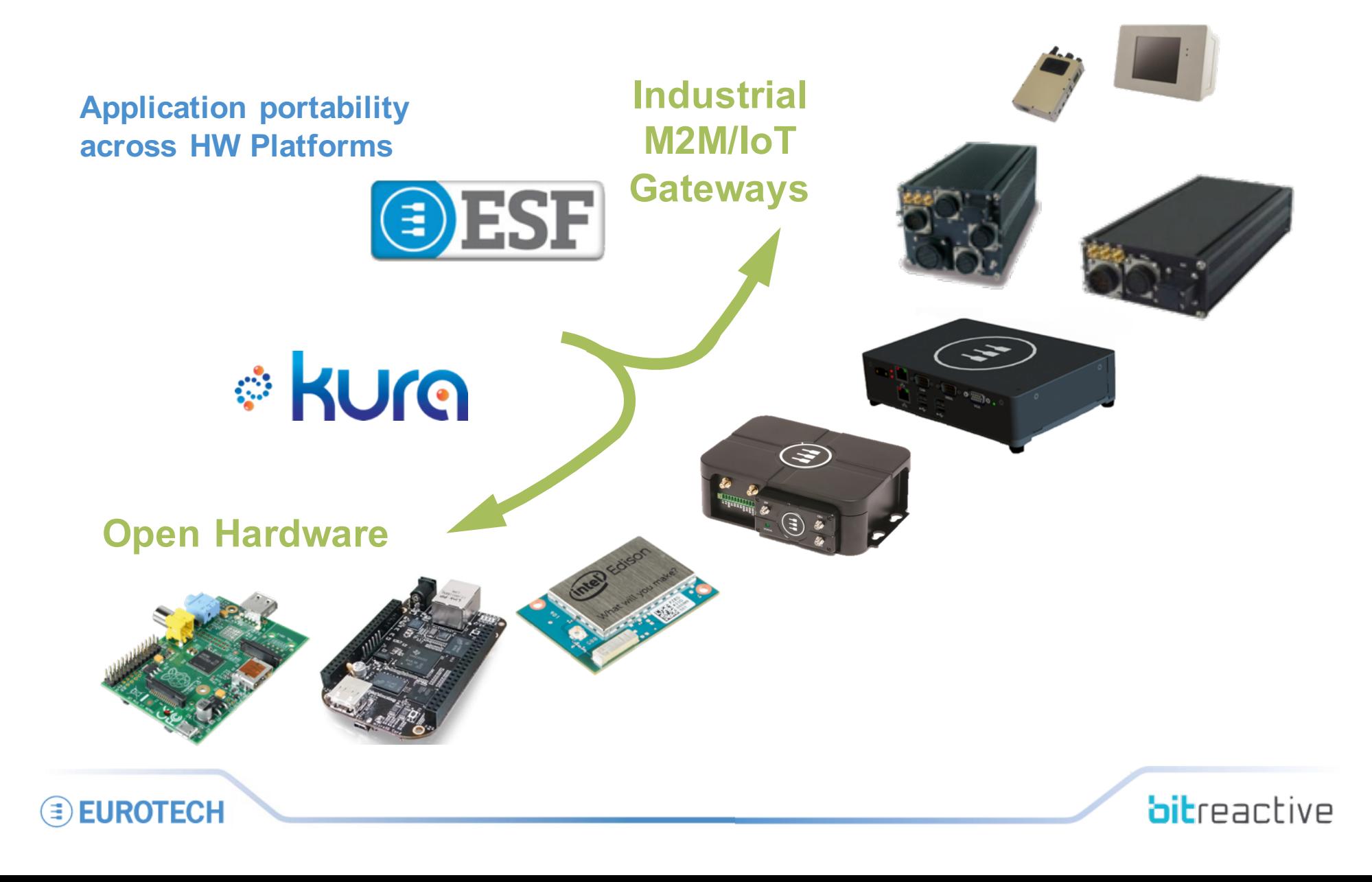

# **Device Abstraction**

#### **Beyond Java SE**

- **Serial Access (javax.comm)**
- **RS-485 (javax.comm)**
- **USB (javax.usb)**
- **USB HAPI**
- **Linux udev (ESF APIs)**
- **Smart Card (javax.smartcardio)**
- **Bluetooth (javax.bluetooth)**
- **Bluetooth LE (ESF APIs)**
- **Location (GPS NEMEA)**
- **GPIO, I2C, PWM, SPI (jdk.io)**
- **Network Configuration Mgmt**
- **ModBUS**
- **CAN bus**
- **People Counters**
- **More to come:**
	- ZigBee
	- Apache Camel Msg Routing
	- S7
	- OPC
	- MQTT-SN
	- Virtual COMs

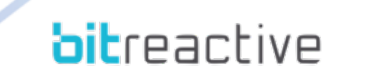

#### **Connectivity and Delivery Message Queue Telemetry Transport (MQTT)**

- M2M Messaging Protocol
- Low Bandwidth / Low Power
- 2-way Communication
- Publish and Subscribe
- Hierarchical Topic Namespaces
- Data Payload Agnostic
- Device Initiated Connection
- Firewall-friendly
- SSL and Authenticated
- Large ecosystem

# **NNQTTE OASIS N**

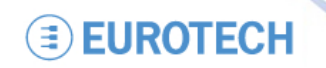

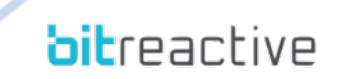

## **Benefits of MQTT versus HTTP**

- **Push delivery of messages / data / events**
	- MQTT low latency, 2-way communication
	- HTTP push from client but poll from server
- **Efficient use of network**
- **Reliable delivery over fragile network**
- **Decoupling and publish subscribe – one to many delivery**
- **Battery Efficiency**

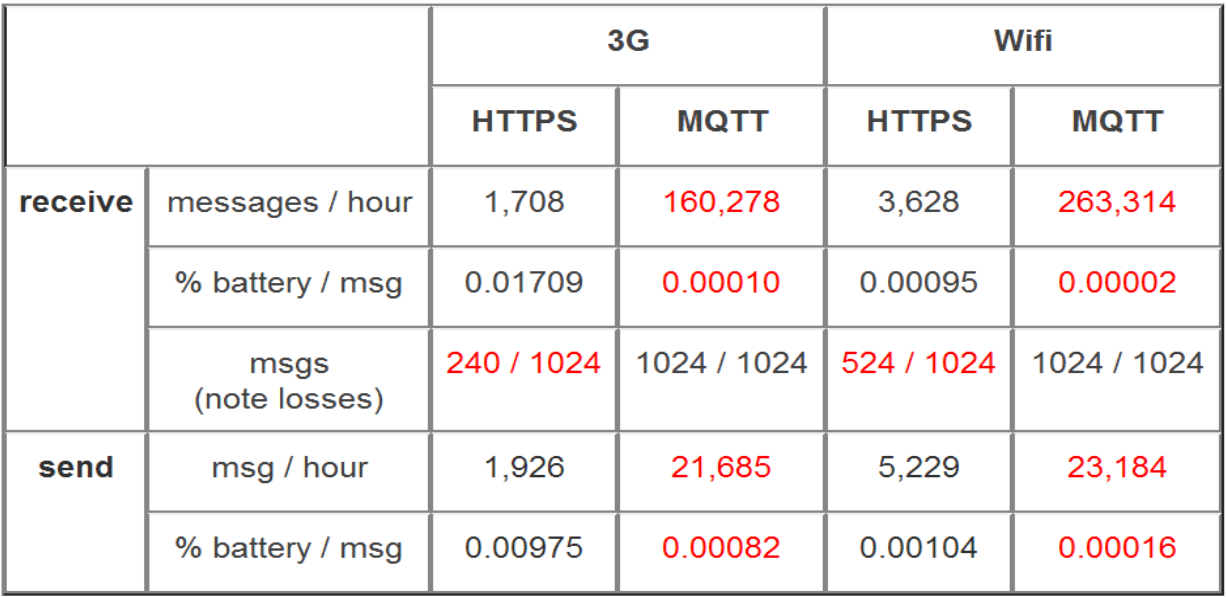

http://stephendnicholas.com/archi

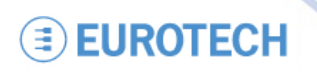

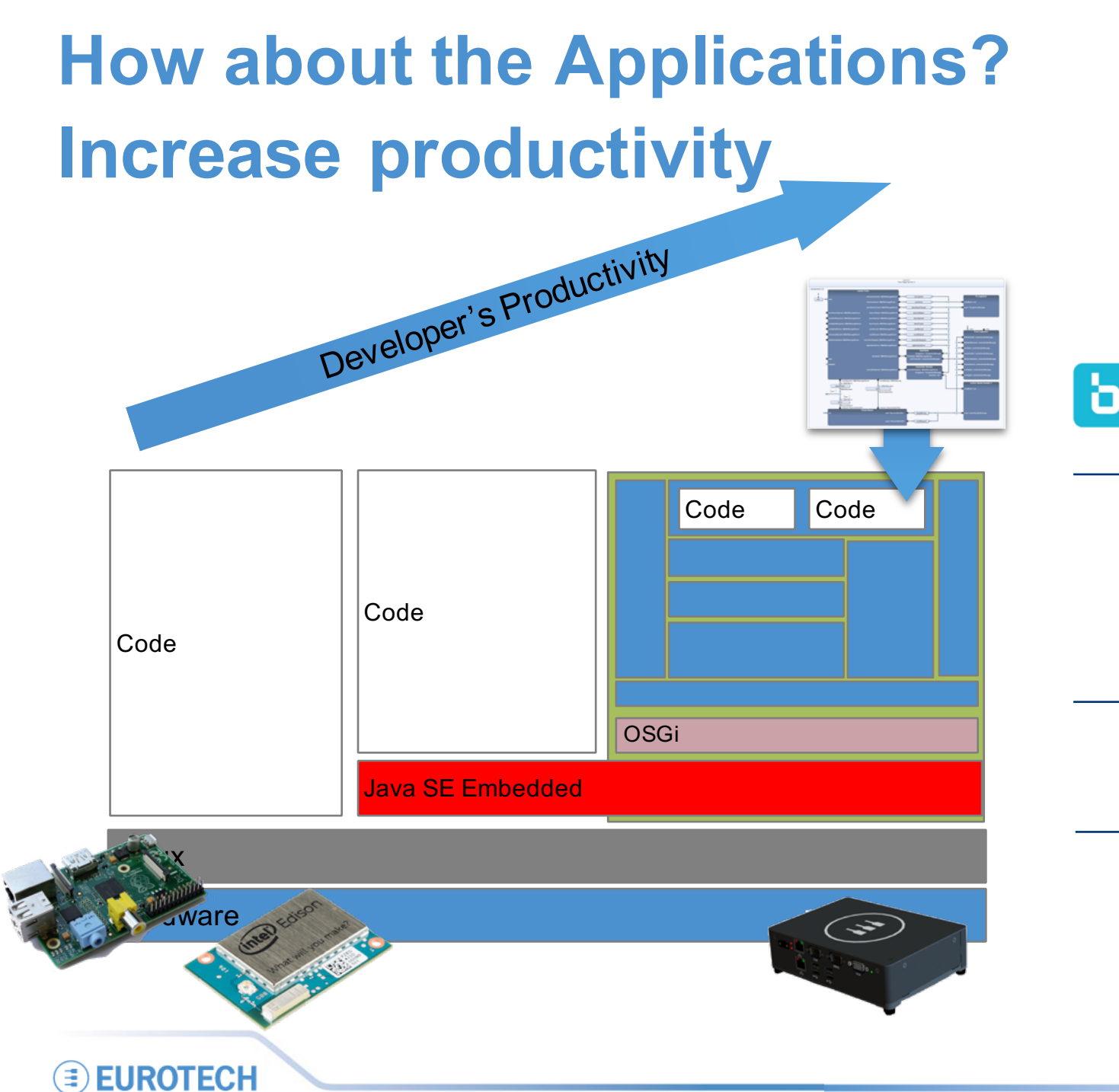

**b** Reactive Blocks

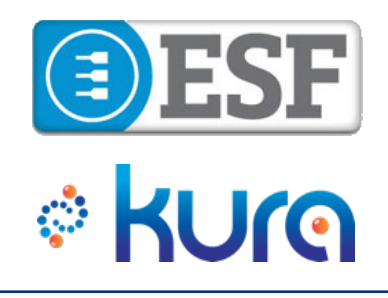

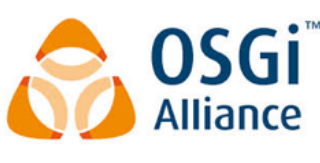

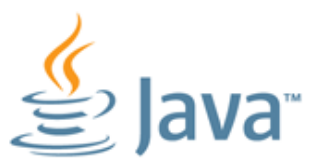

**bitreactive** 

#### **Reactive Blocks**

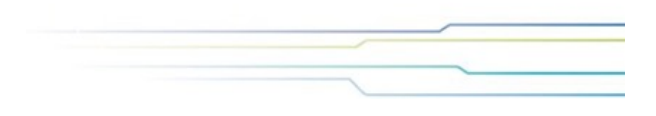

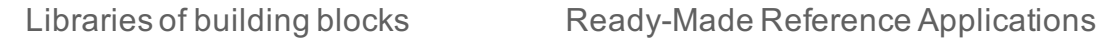

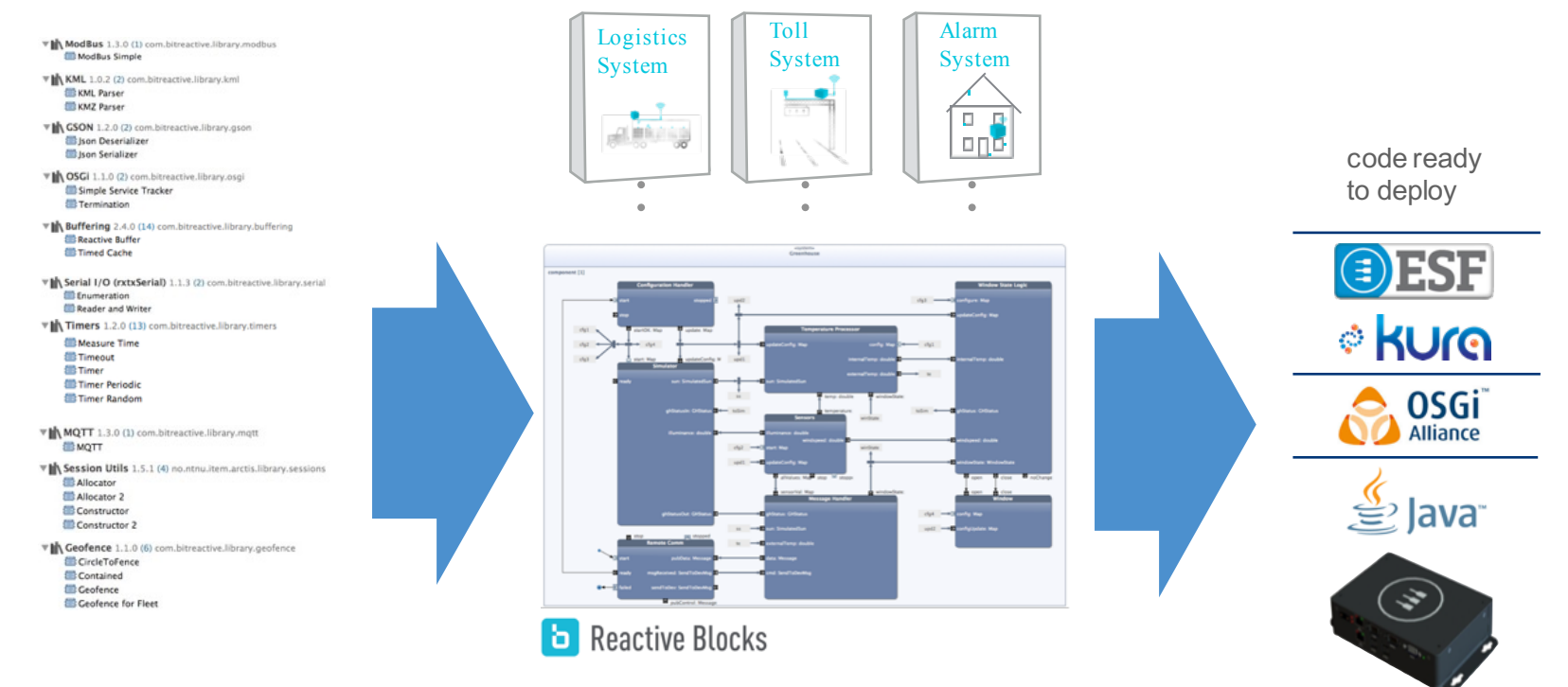

Pick existing blocks from the<br>libraries

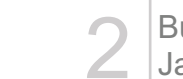

2 Build by combining blocks and<br>2 Java code

3 Automatically generate code<br>3 ready to deploy

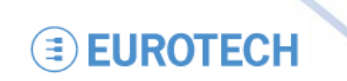

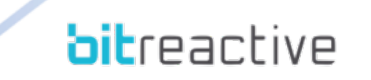

#### **Code is One-Dimensional**

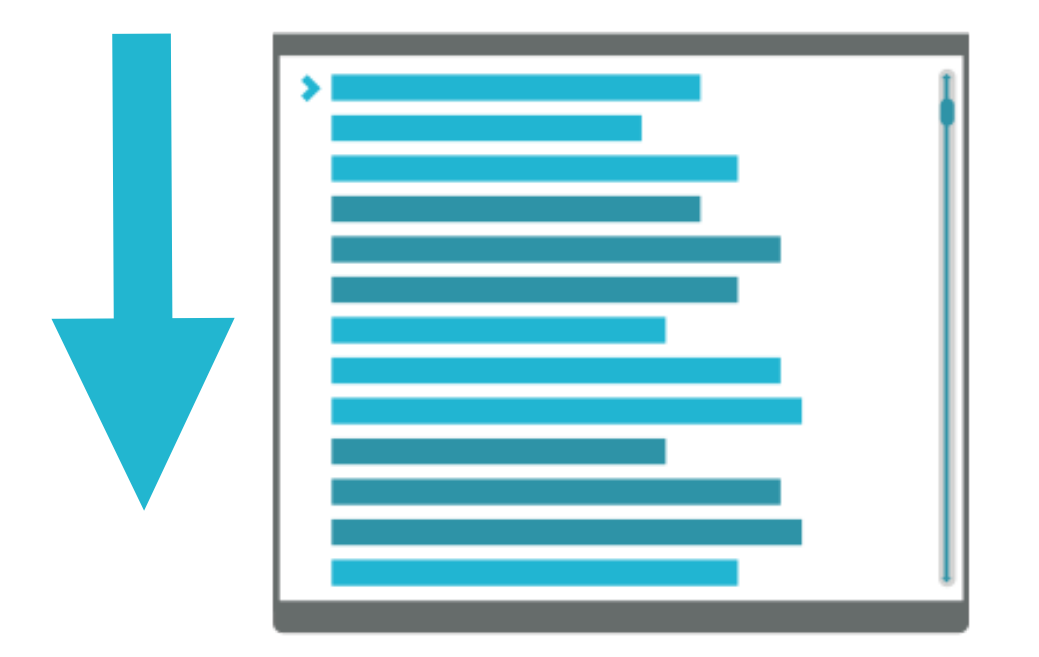

The complete application (generated automatically)

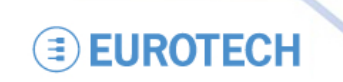

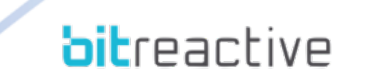

#### **Concurrency**

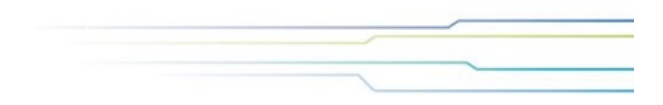

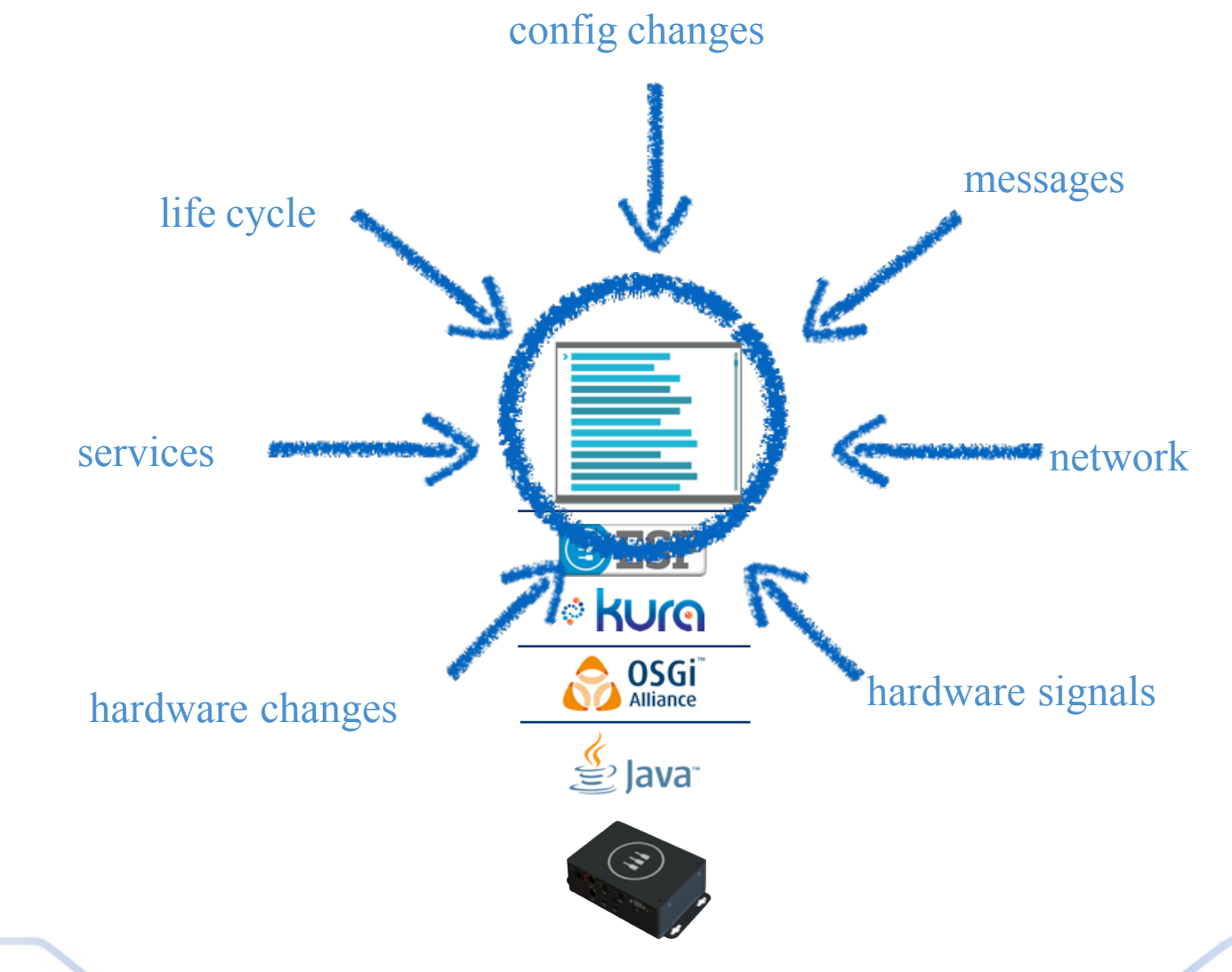

**EUROTECH** 

**bit**reactive

#### **Concurrency**

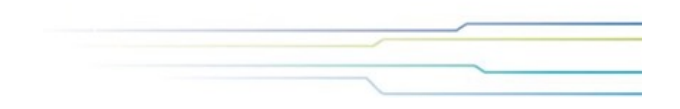

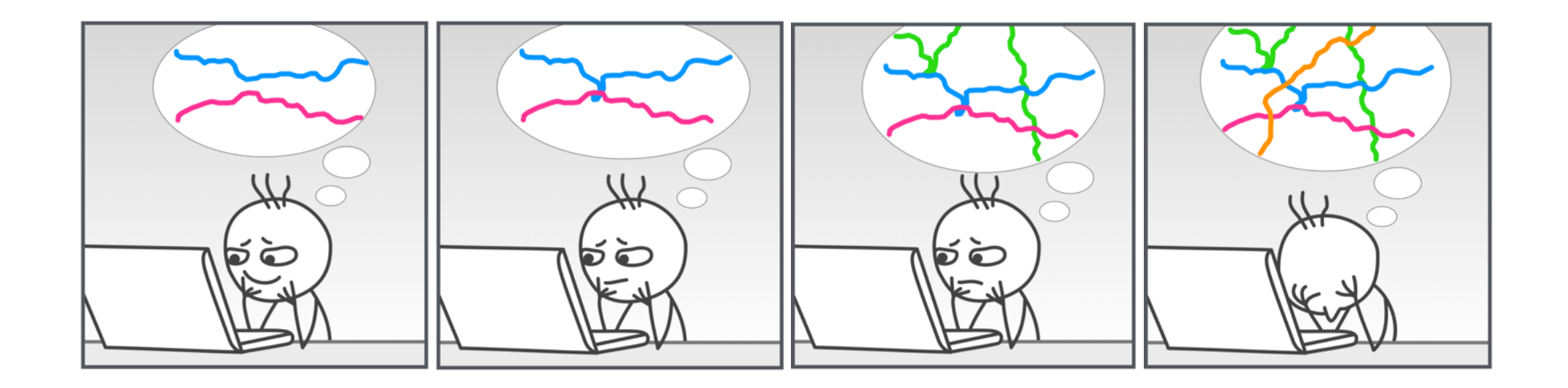

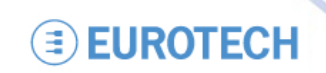

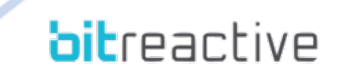

#### **Graphics have Two Dimensions**

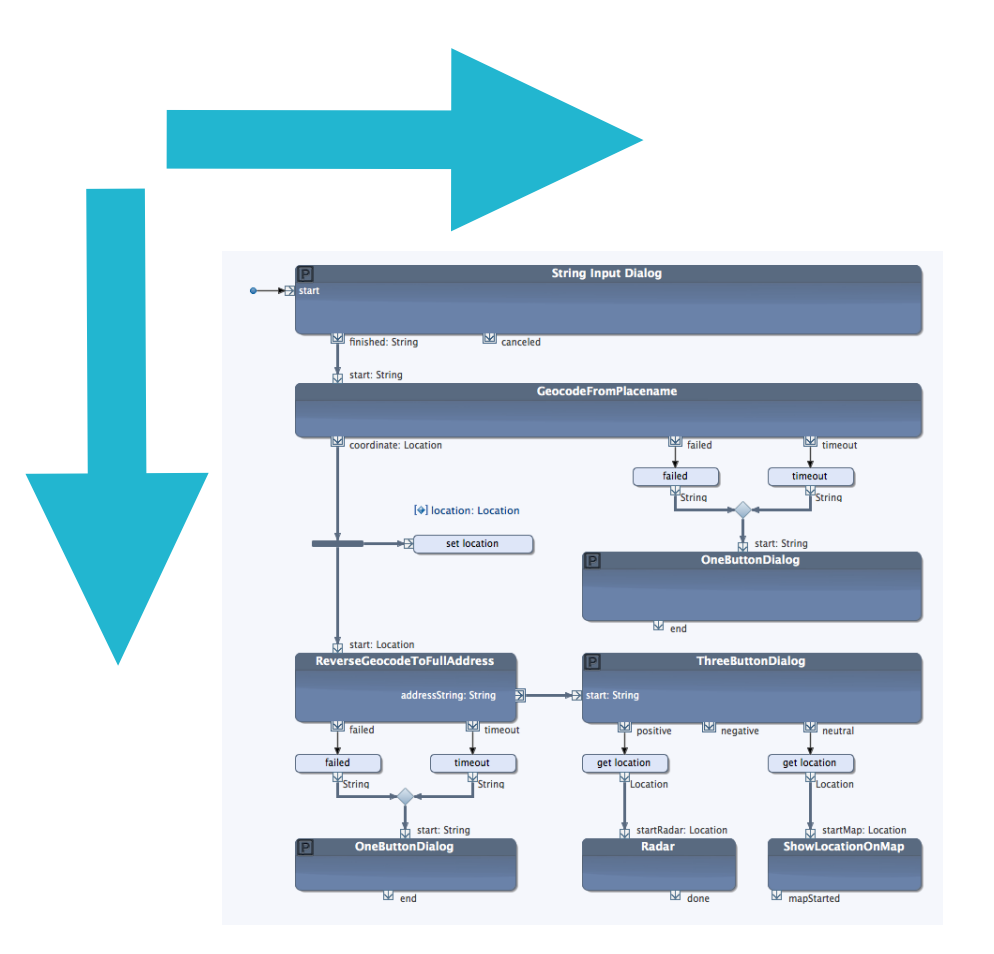

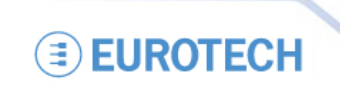

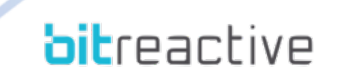

#### **Graphics have Two Dimensions**

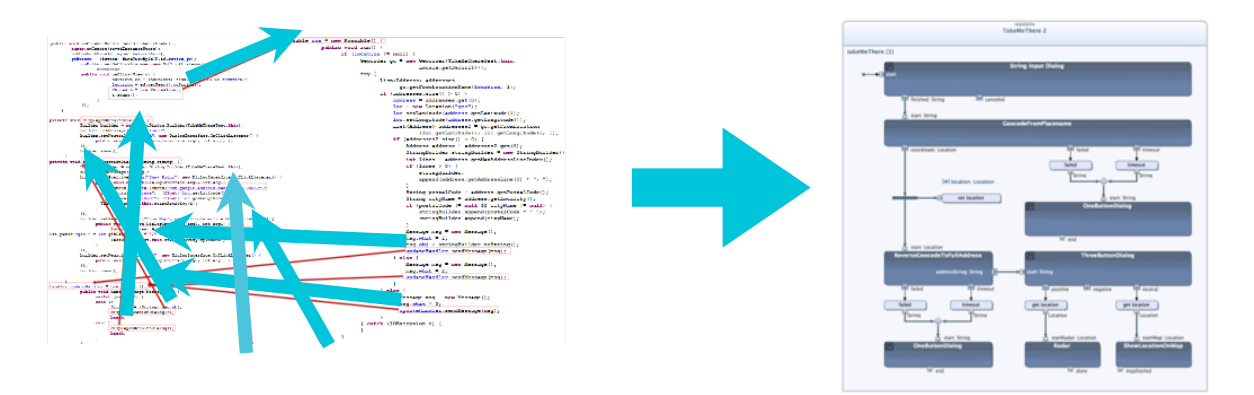

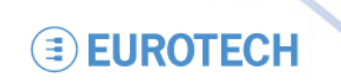

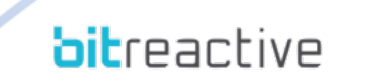

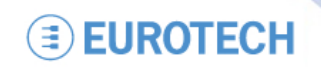

**bitreactive** 

### **Building Blocks**

**ModBusCmd** 

 $\overline{\Sigma}$  init: String[]

executeCmd: String

 $\overline{\bullet}$  initOk

 $\overline{\rightarrow}$  stop

# $M$  stopped

commandOk: String  $\overline{\rightarrow}$ 

commandFailed: String

initFailed: String

#### Behavioral Contract

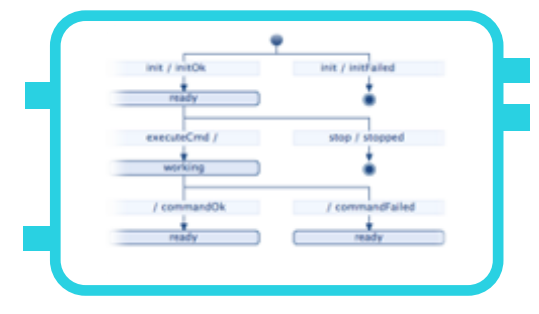

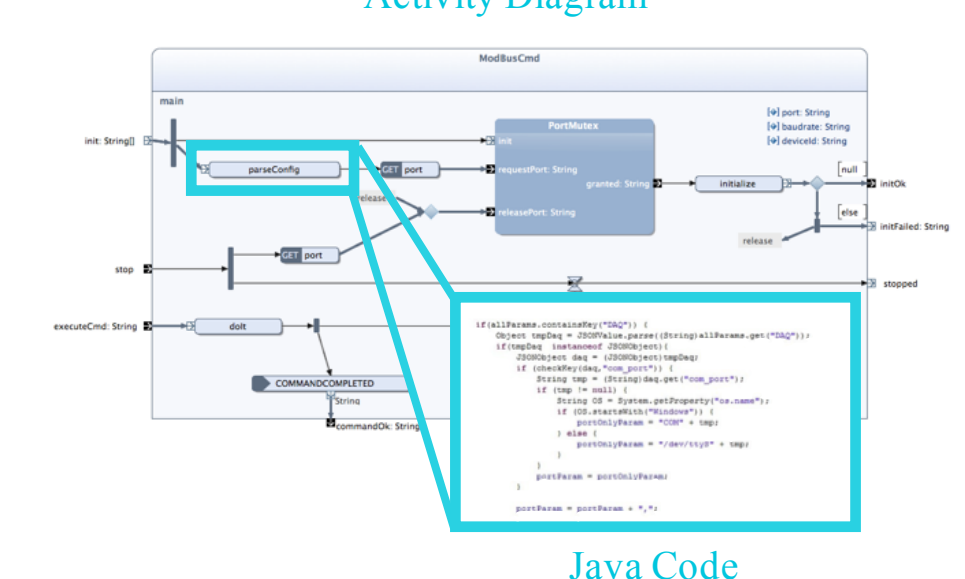

Activity Diagram

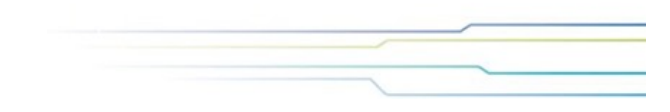

#### **System Structure**

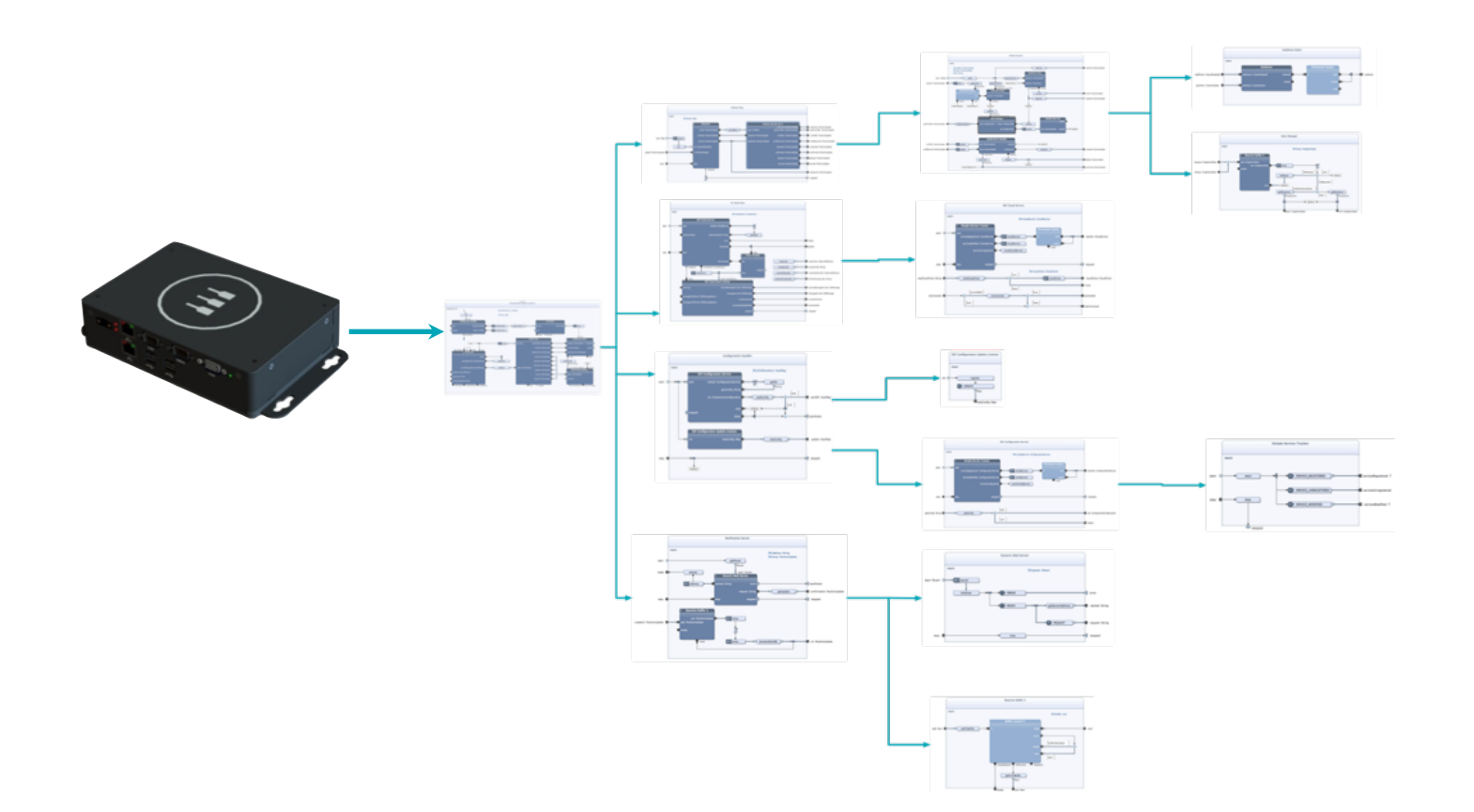

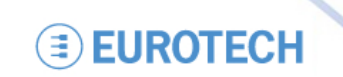

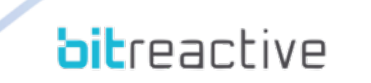

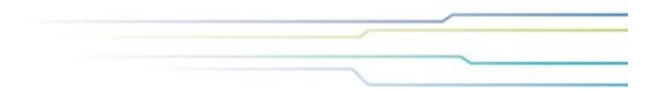

#### **Reuse**

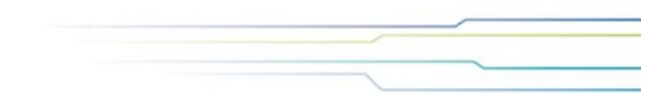

**bit**reactive

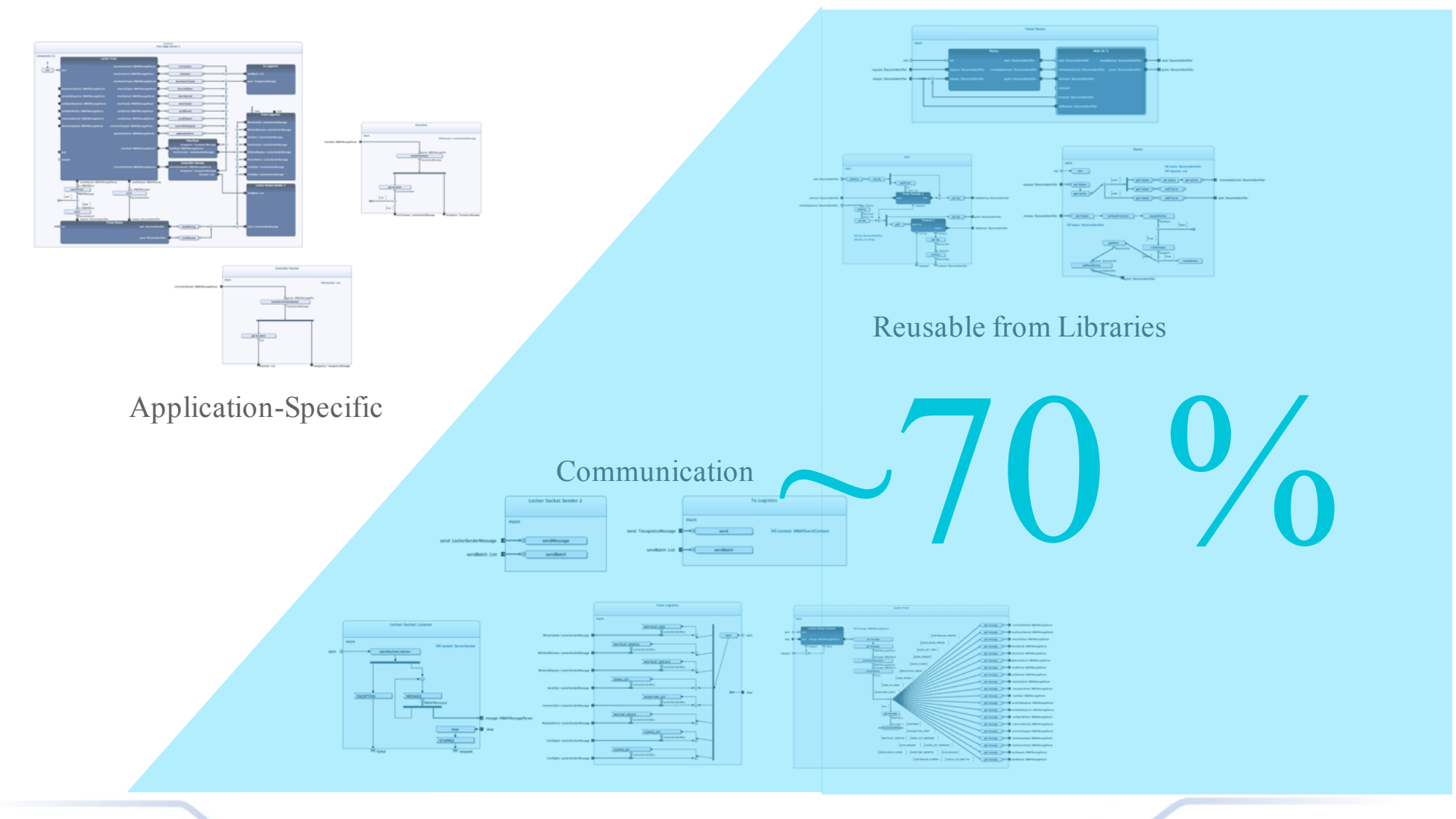

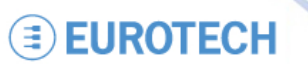

# **Building Block Libraries**

#### Generic Functionality

- Buffering
- Counters
- Flow Logic
- Session Utilities
- Iterator

#### **Timers**

- Timers
- Periodic Timers
- Watchdogs

#### Hardware Connections

- Modbus
- Serial I/O
- Raspberry Pi GPIO
- USB Camera

#### Files

- Files Utilities
- File I/O
- Properties

#### User Communication

- SMS ■ Email
- XMPP
- 

#### **Communication**

- HTTP/HTTPS
- MQTT
- CoAP
- JSON-RPC
- AMQP
- Network Monitoring
- OPC-UA

#### **Security**

- Cryptography
- OAuth 2.0

#### Transformation of Data

- GSON
- XML Parsing
- XSL Transformation

#### **Location**

- Geofence
- KML

#### Data Processing

- Video Recording
- Image Processing

#### Eclipse Kura and OSGi

- Configuration Listener
- Cloud Client Handler
- Event Admin
- Service Tracker
- Termination
- Service Register

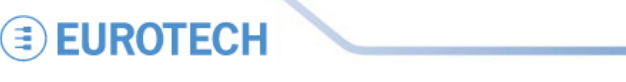

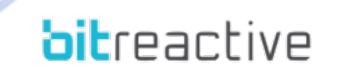

### **Developer Kit**

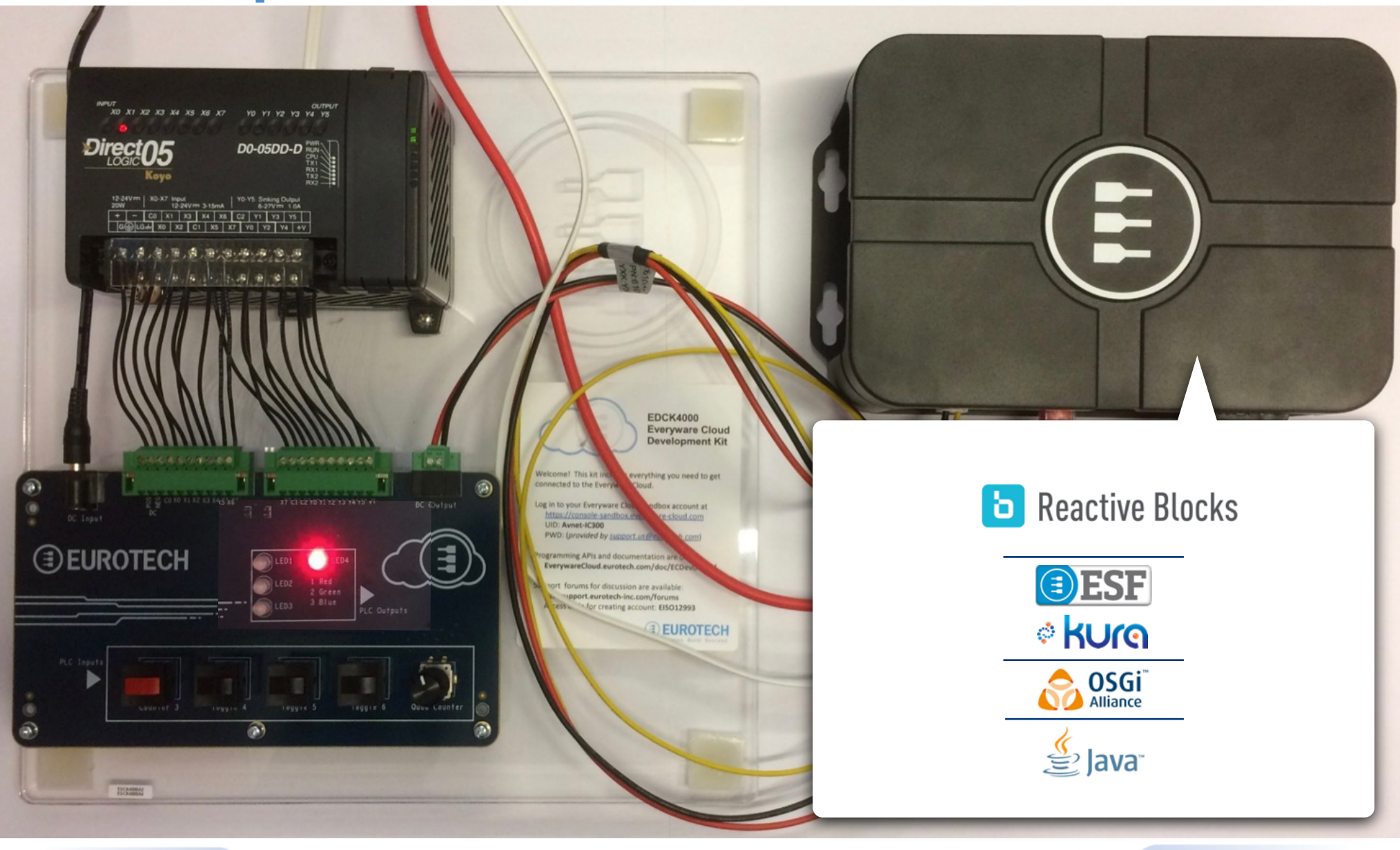

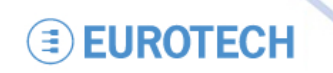

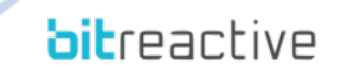

### **Developer Kit**

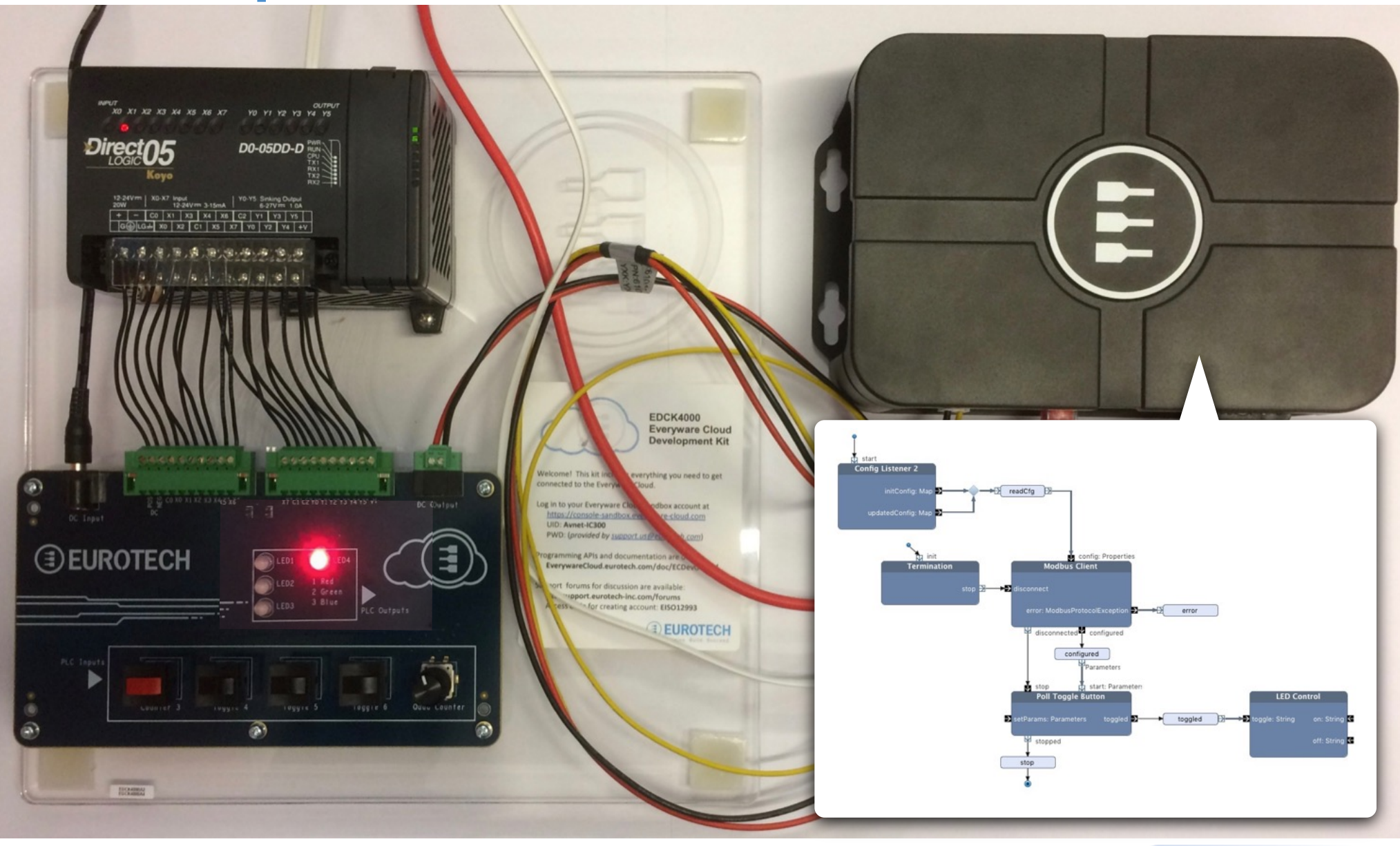

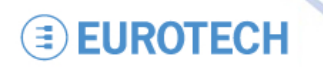

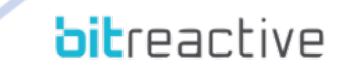

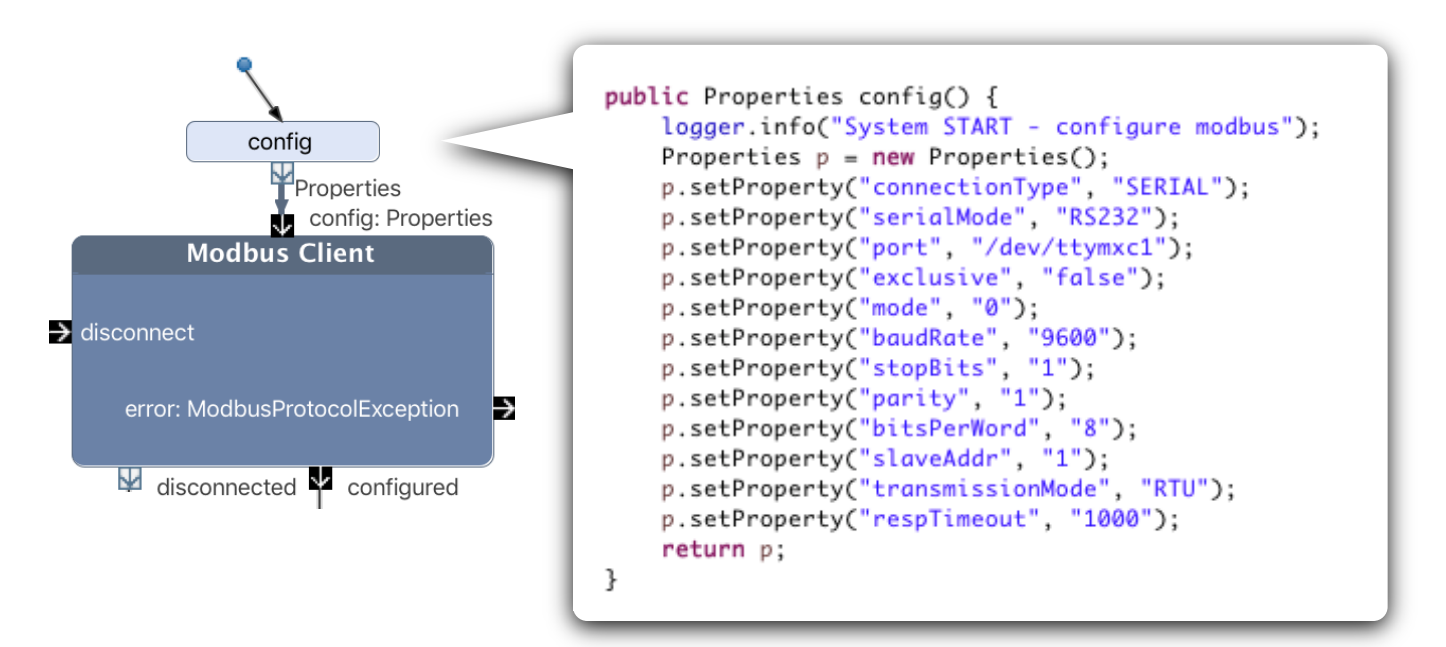

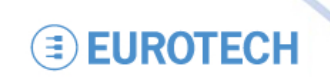

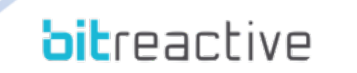

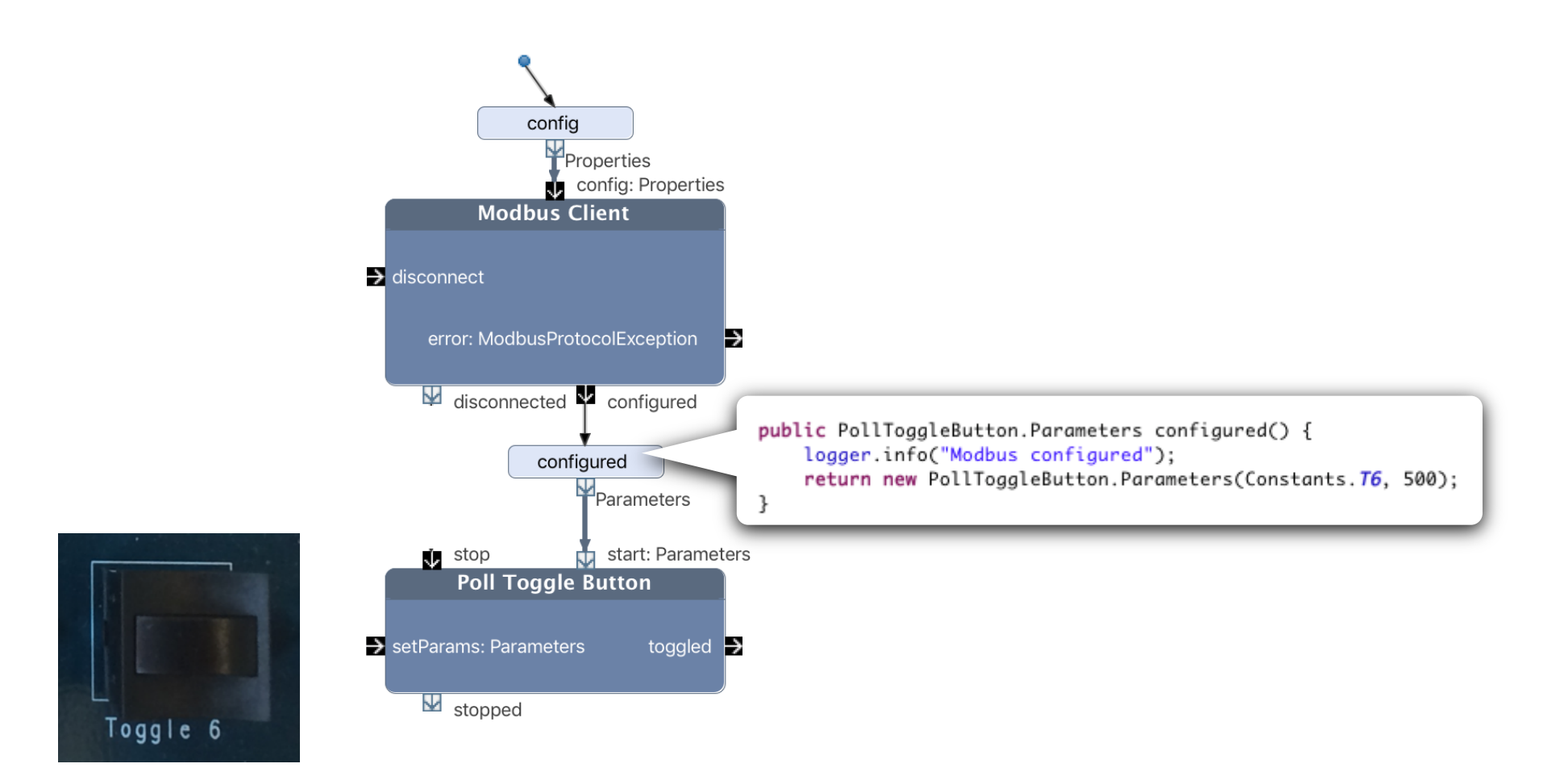

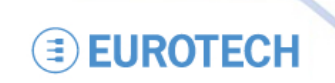

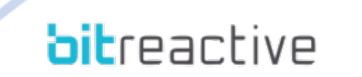

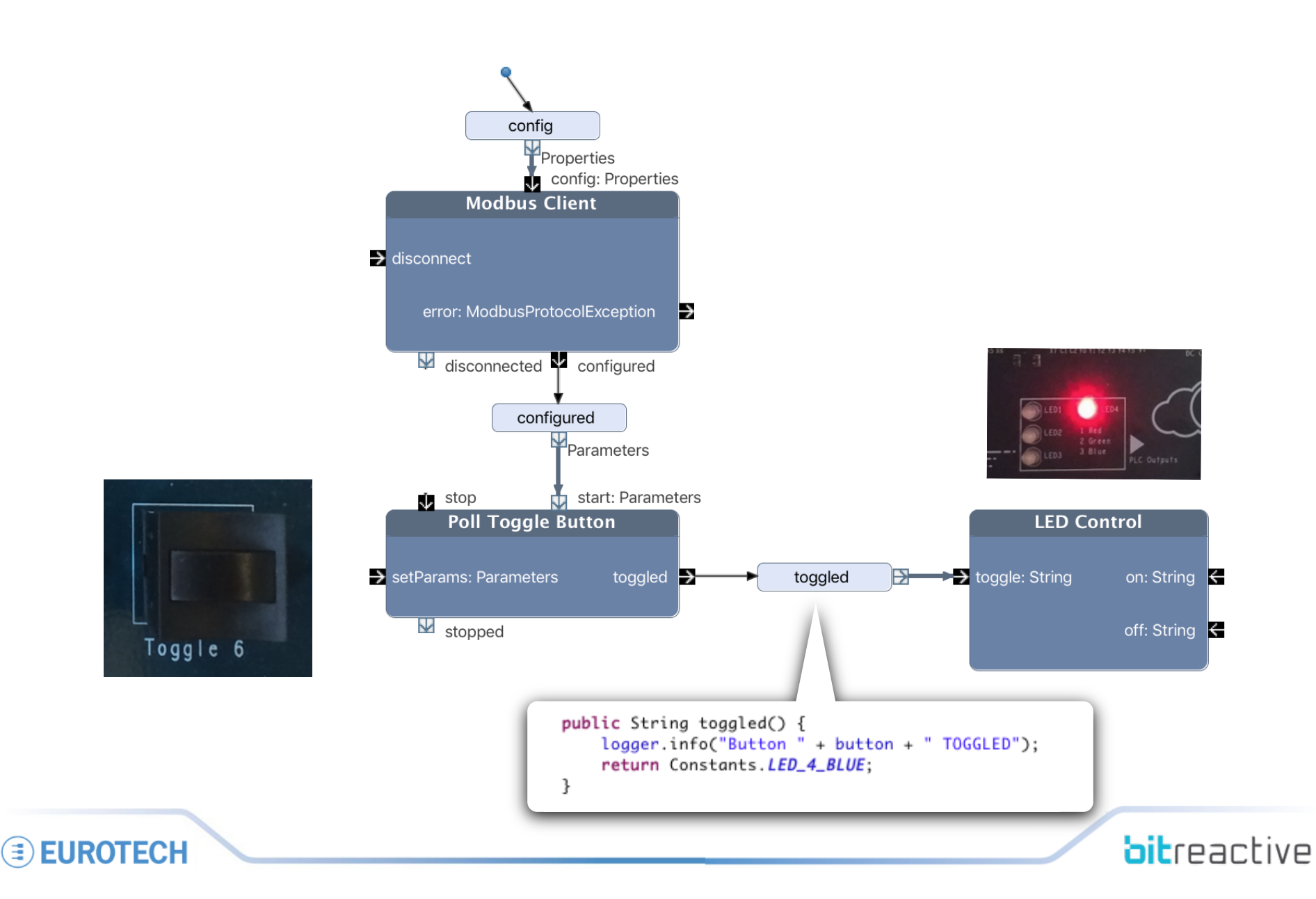

**EUROTECH** 

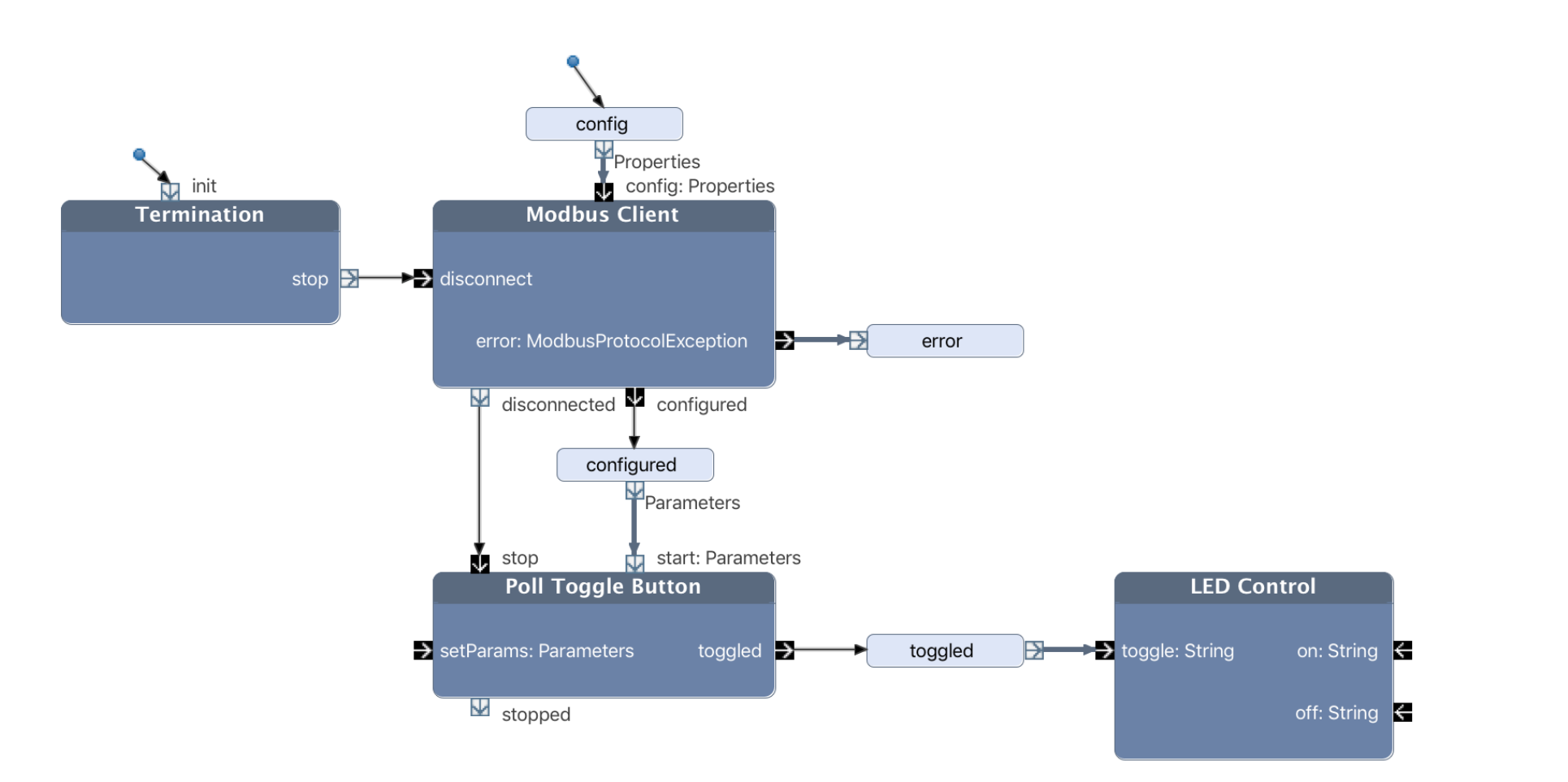

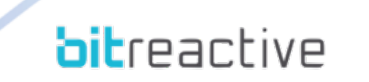

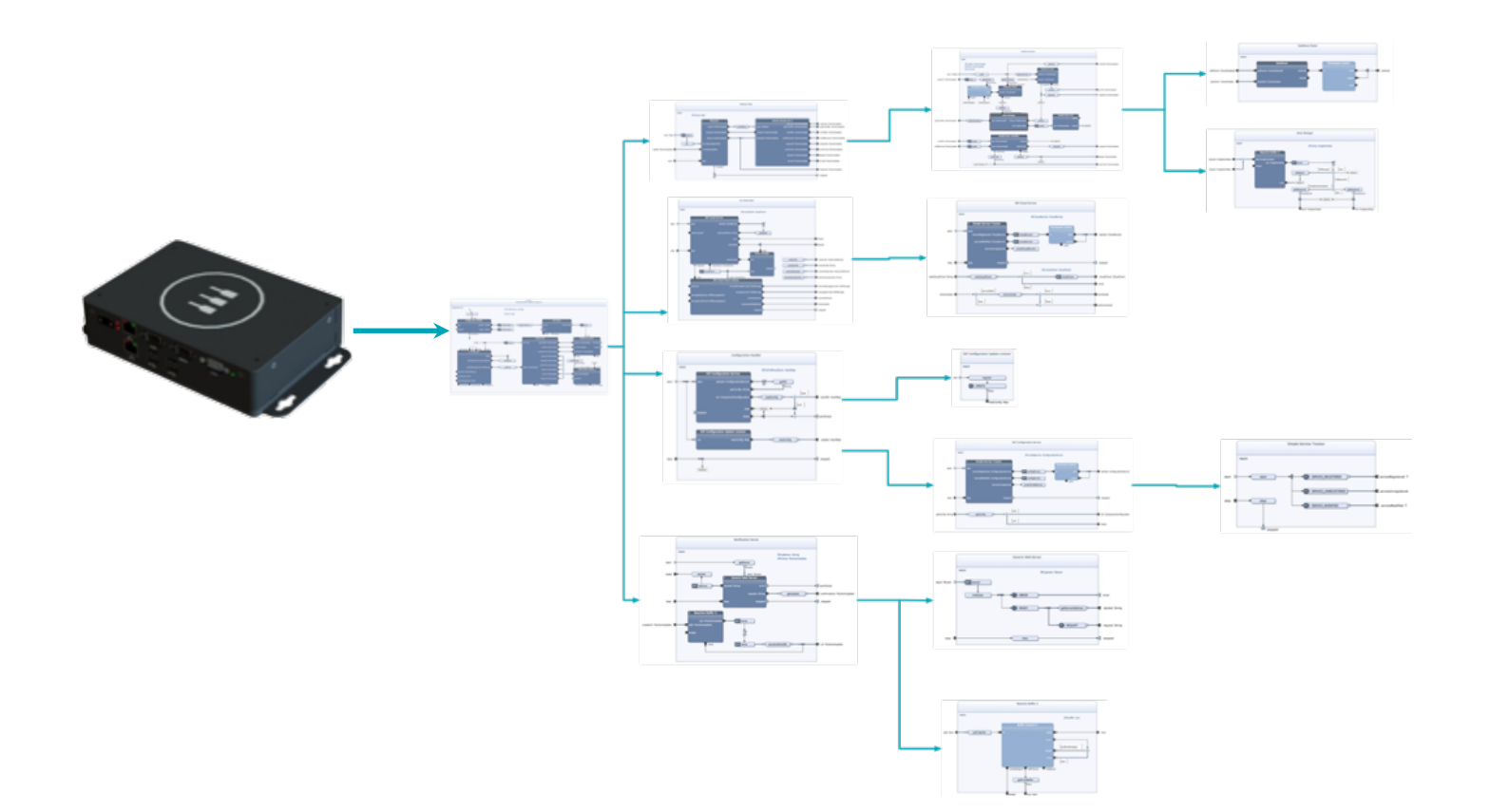

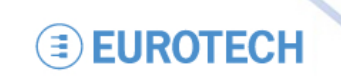

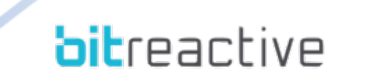

**EUROTECH** 

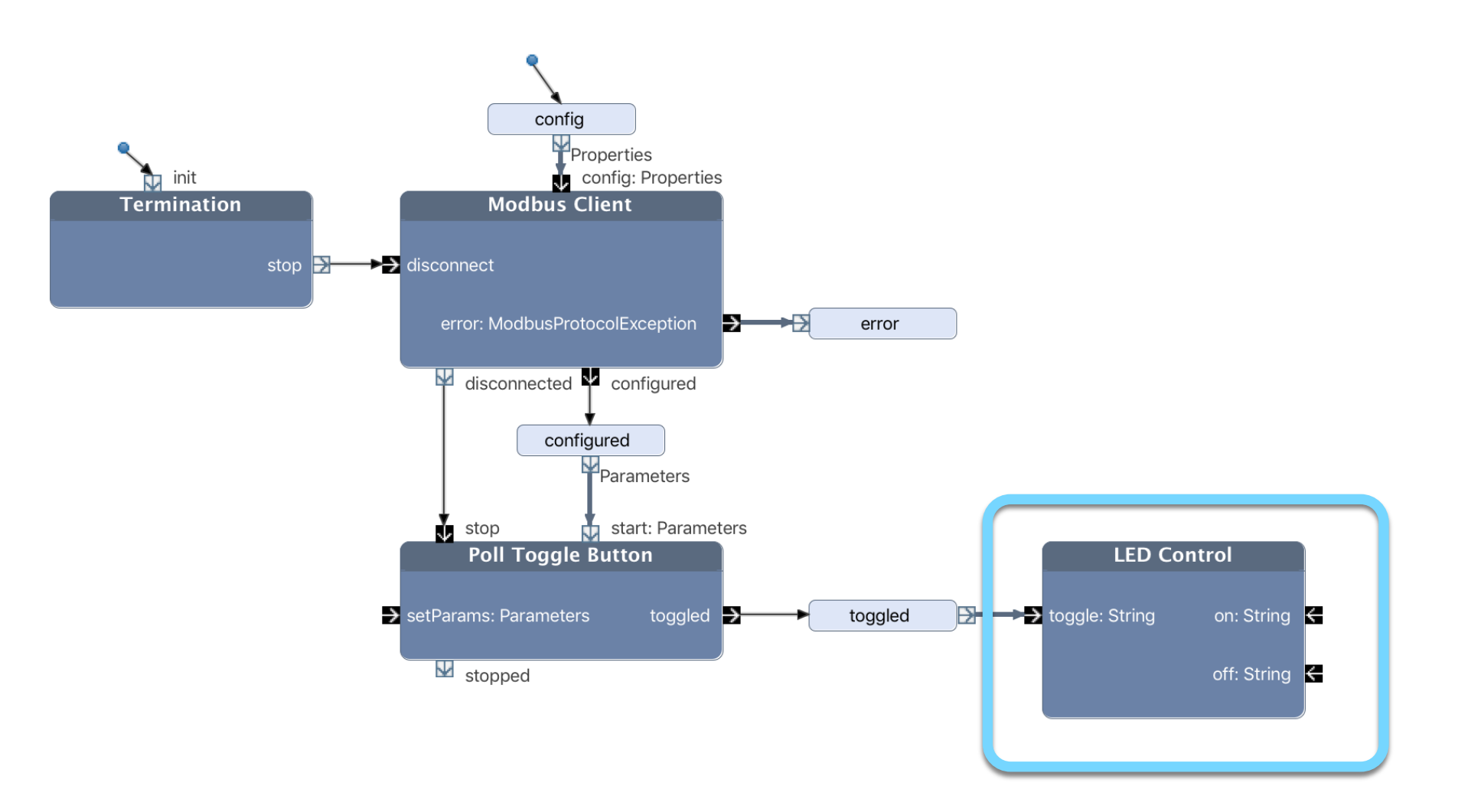

**bitreactive** 

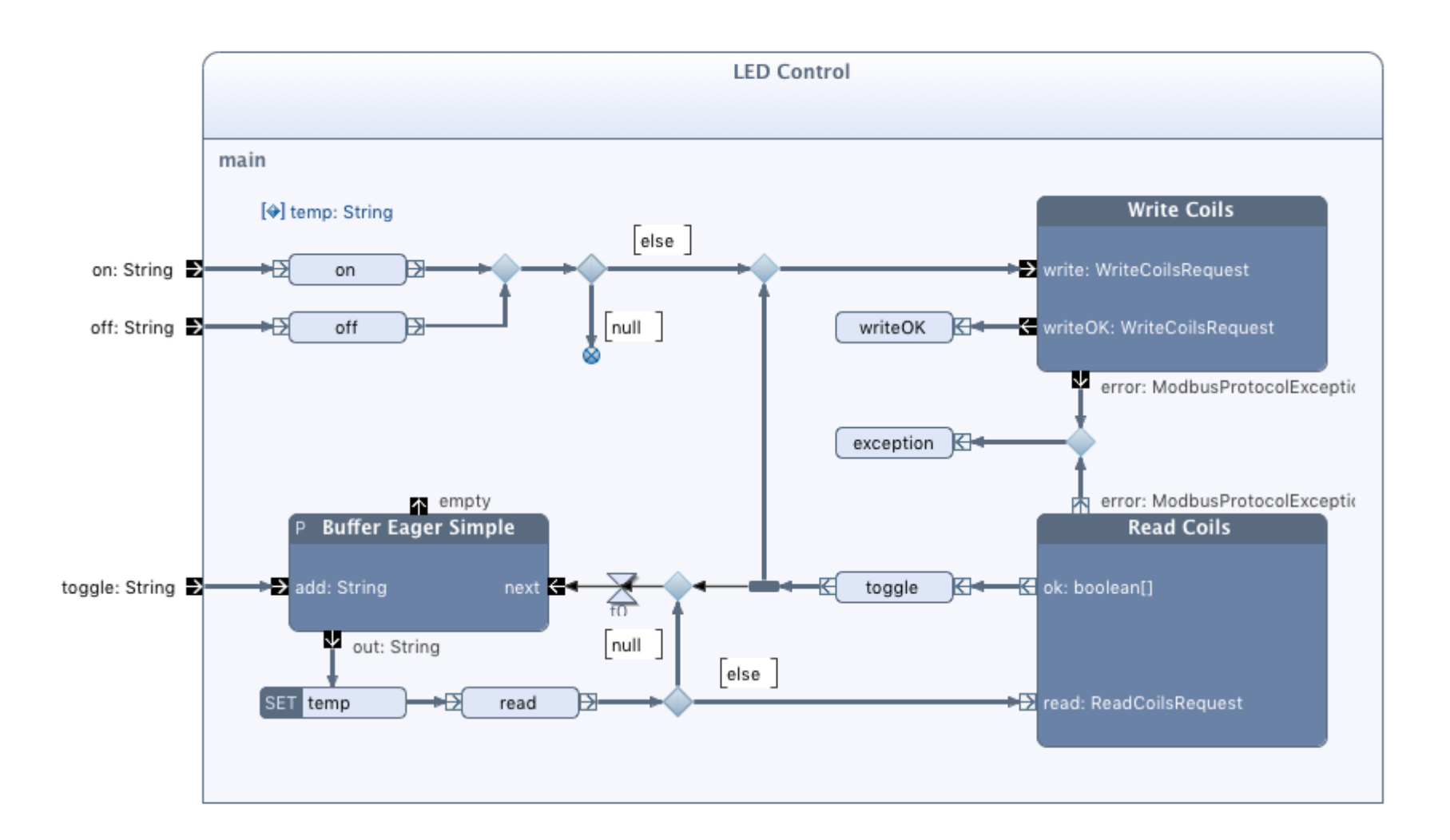

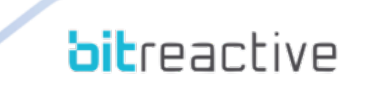

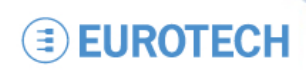

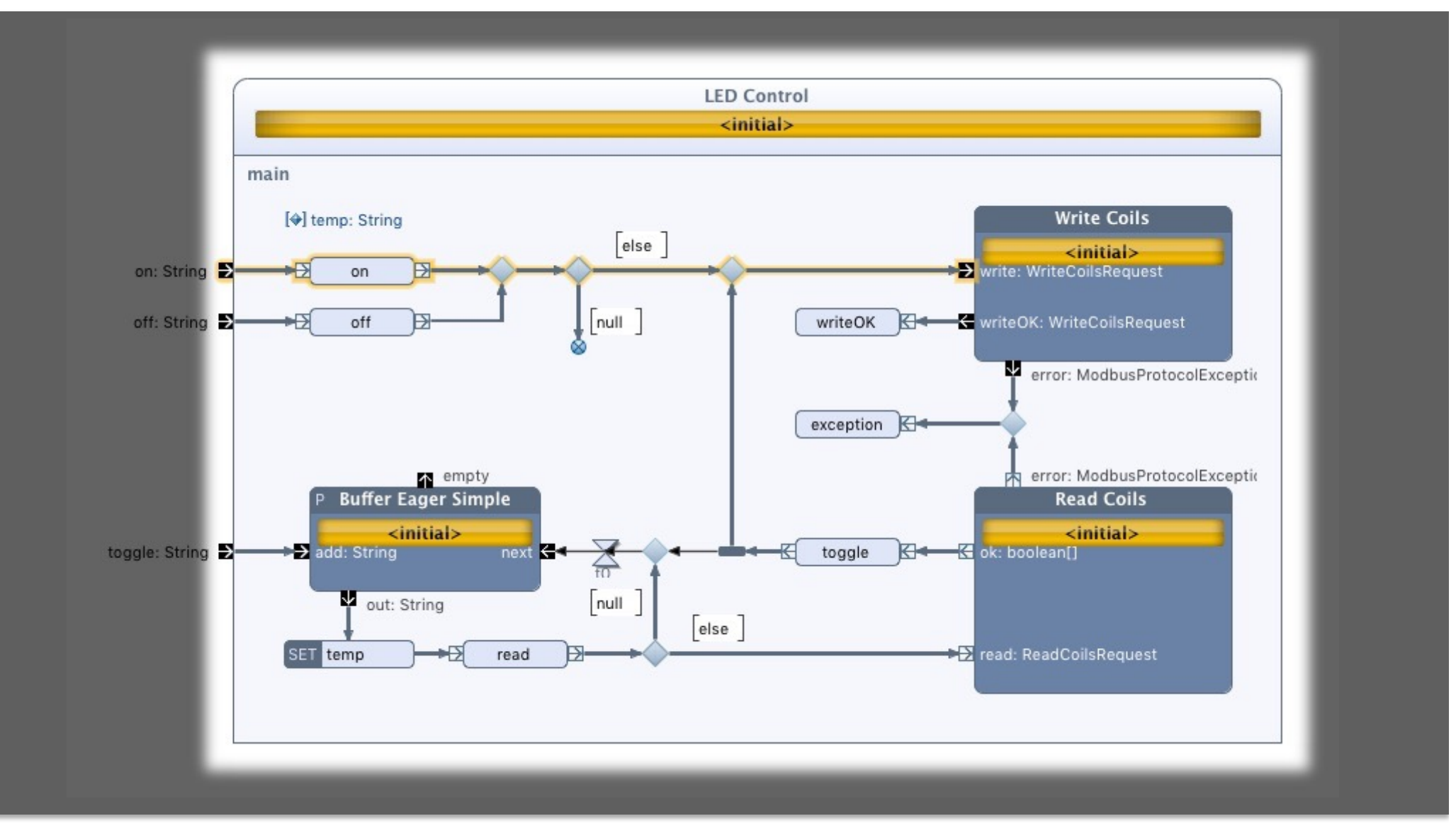

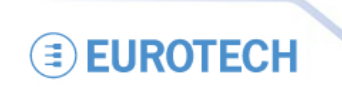

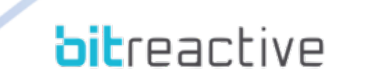

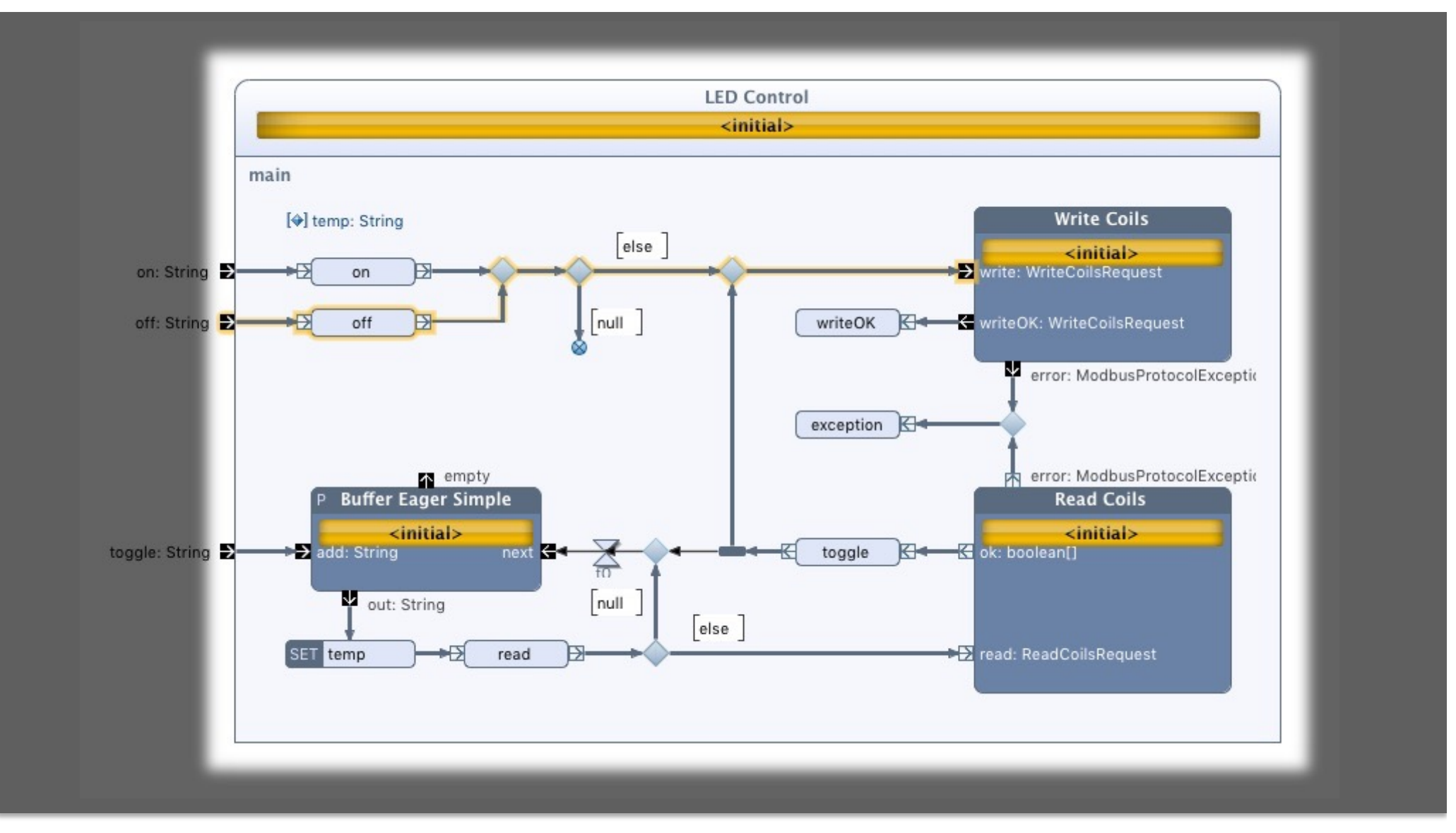

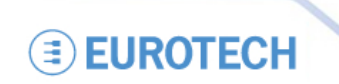

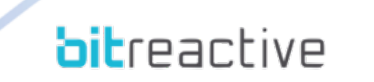

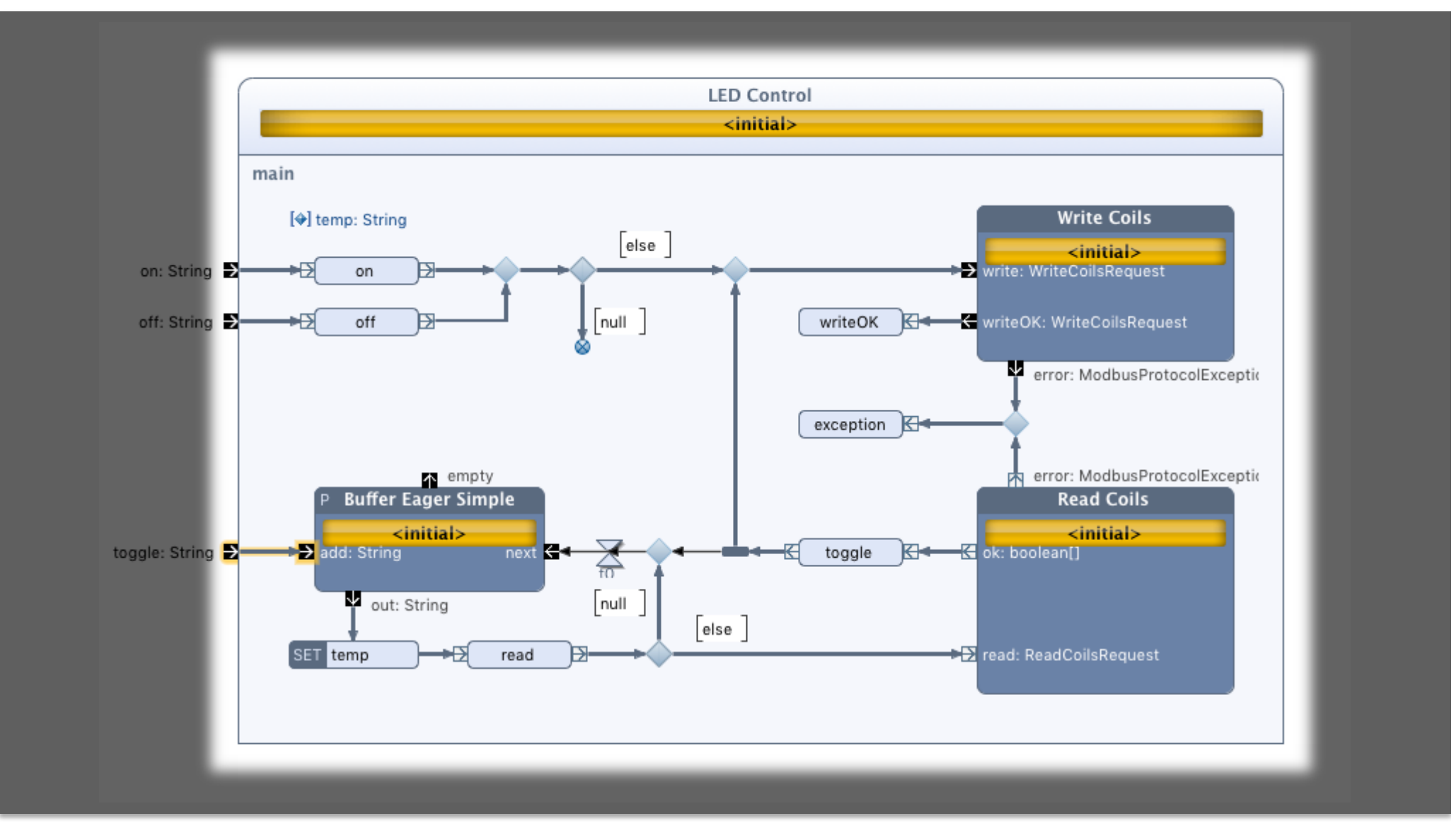

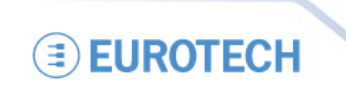

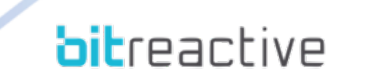

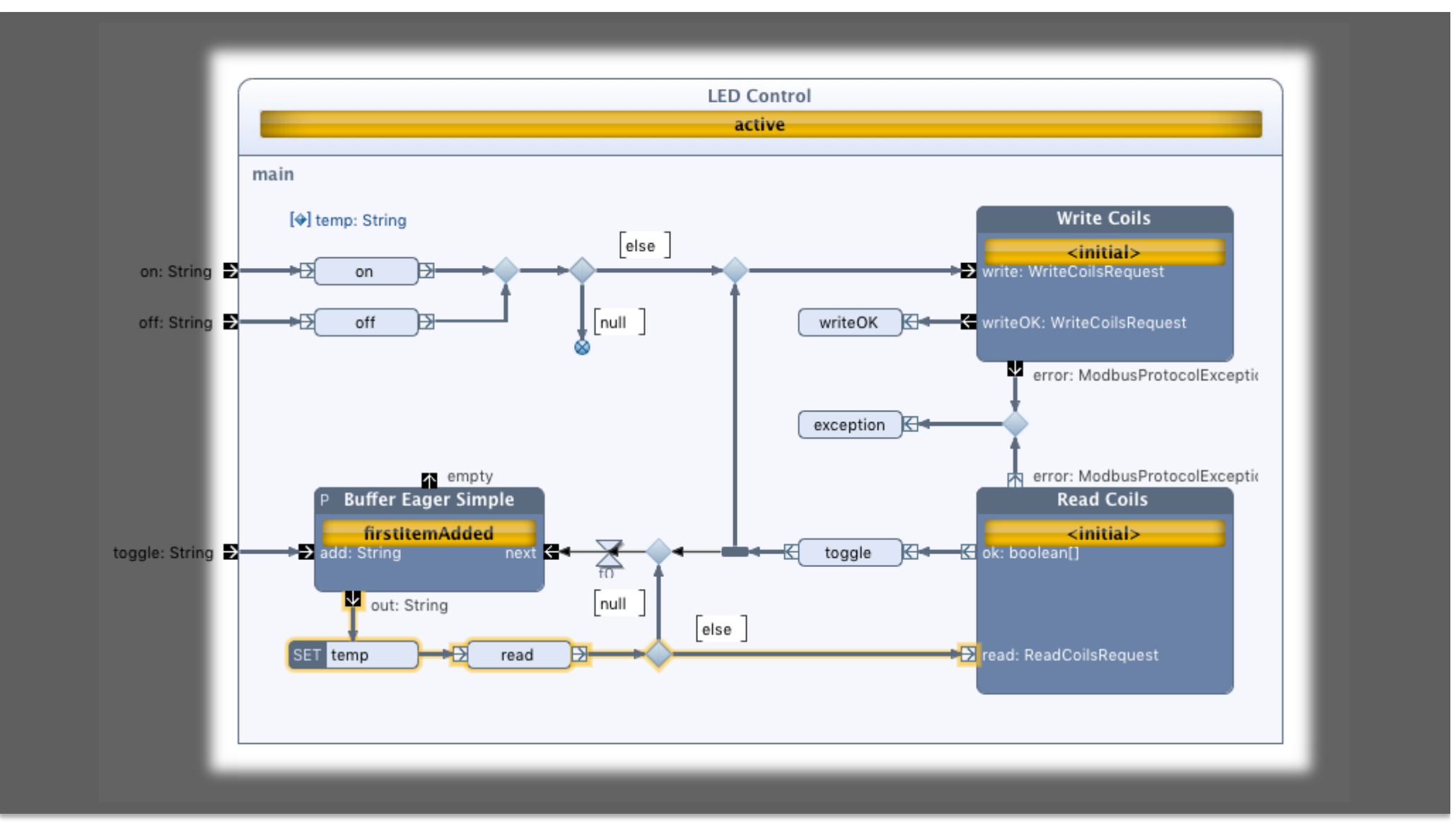

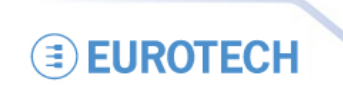

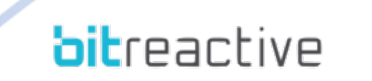

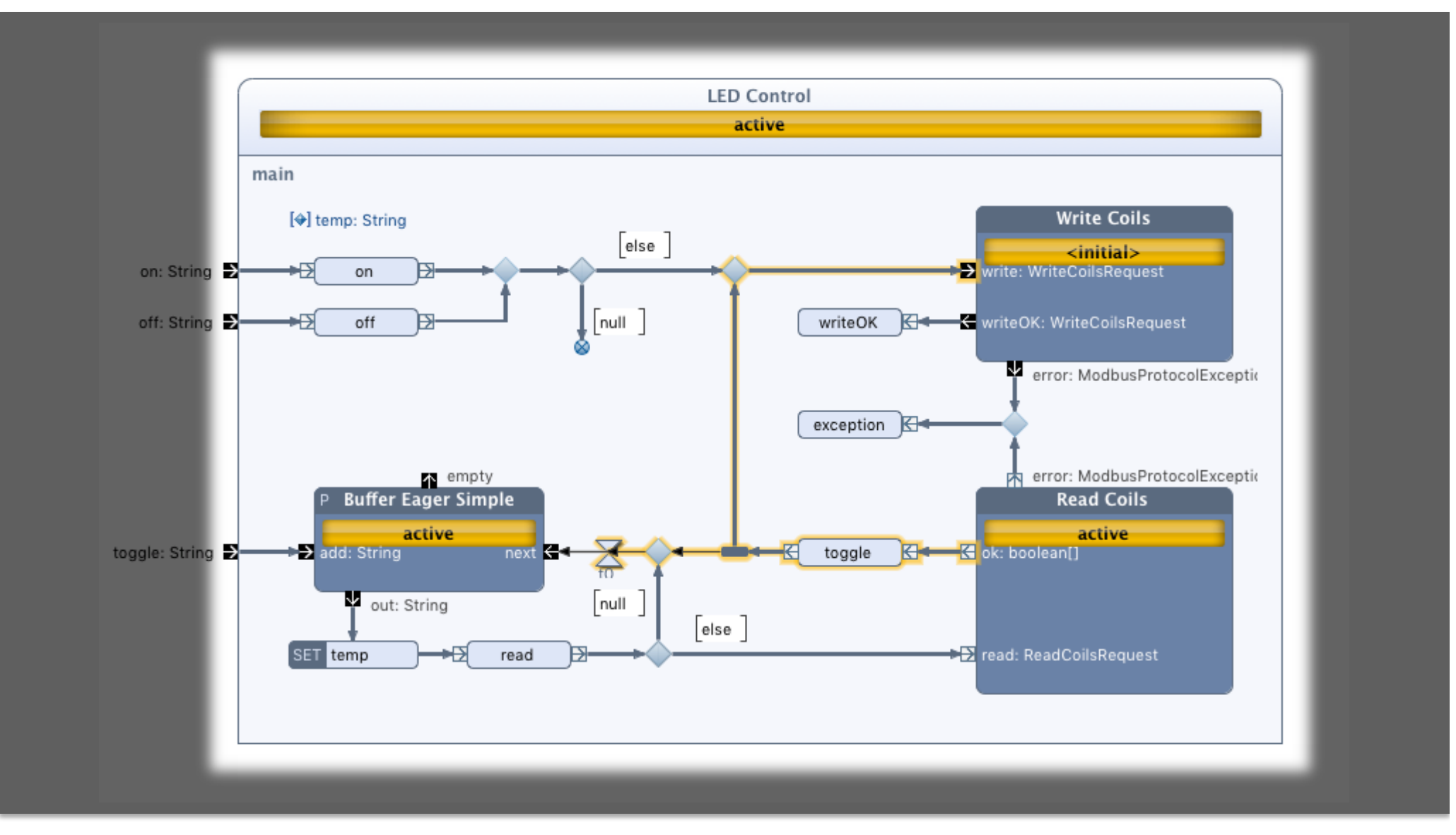

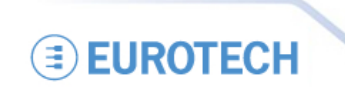

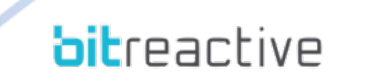

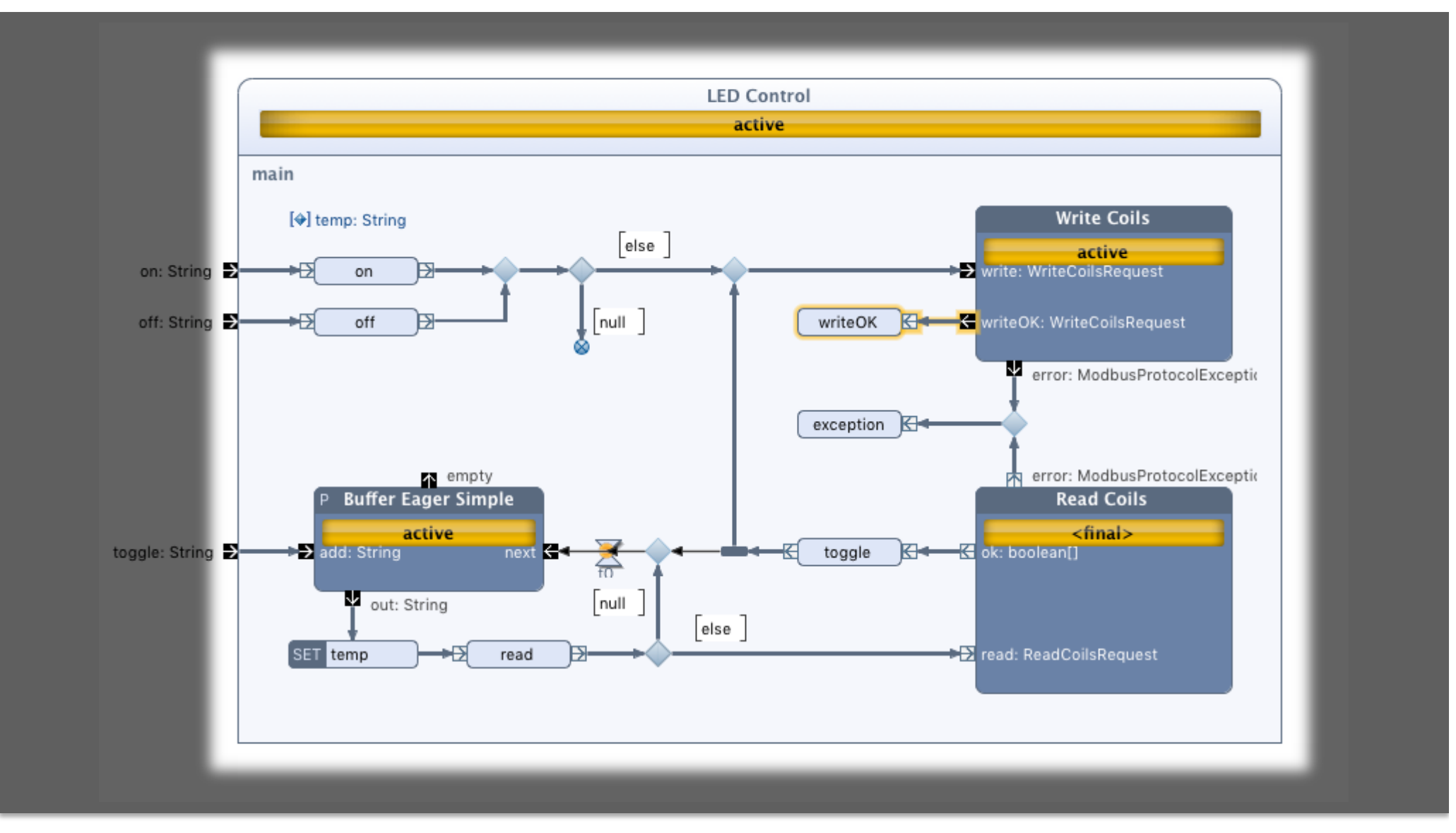

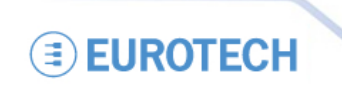

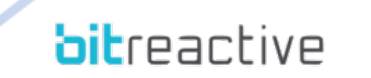

#### **Building Block Contracts**

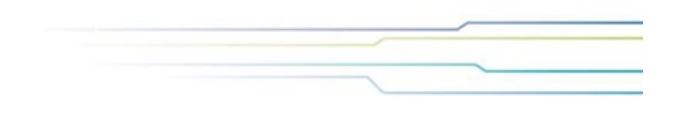

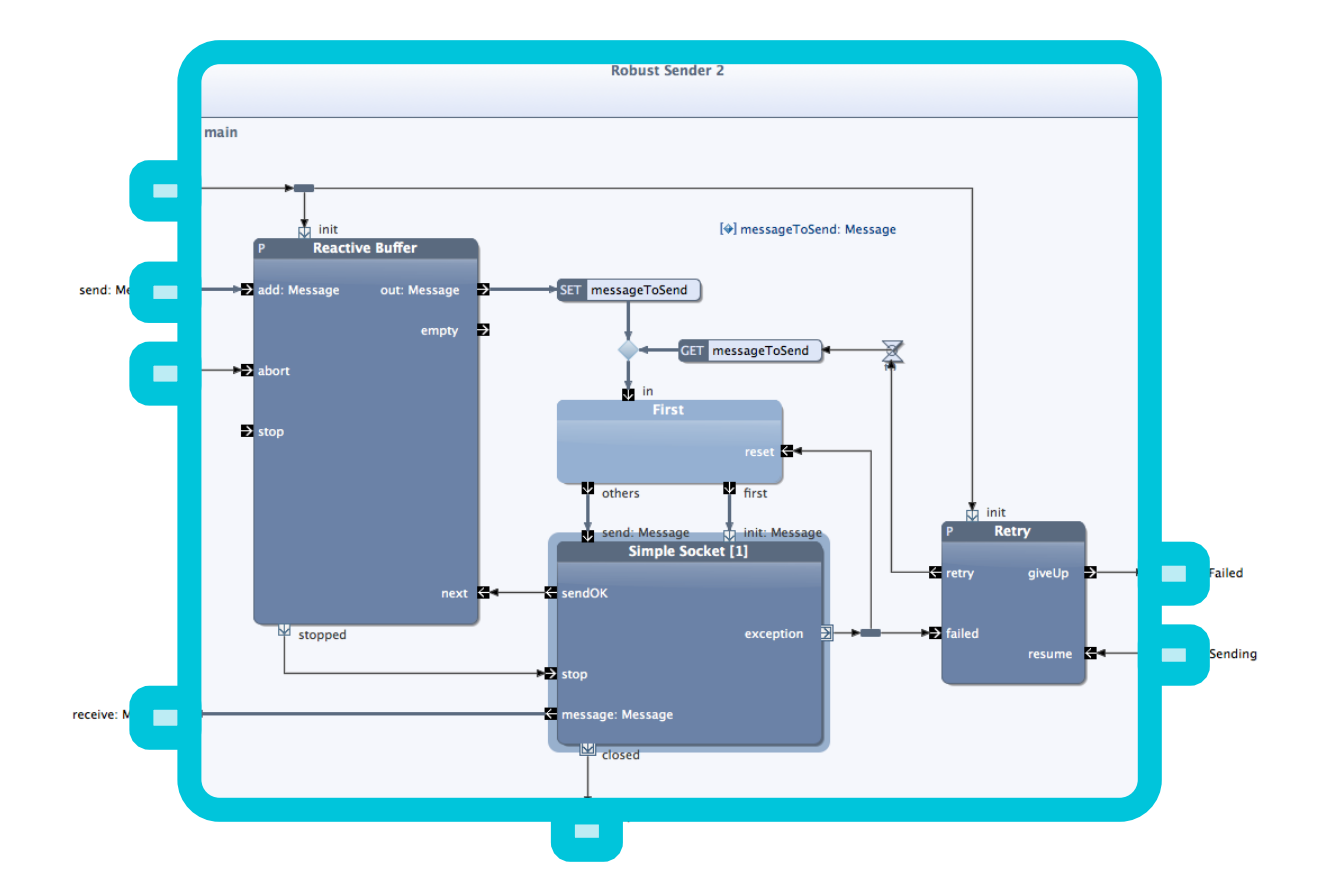

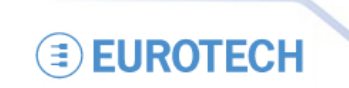

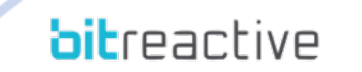

#### **Building Block Contracts**

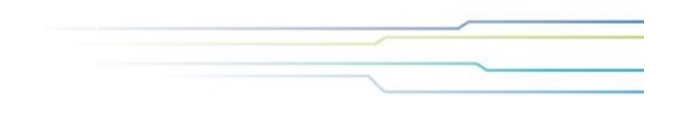

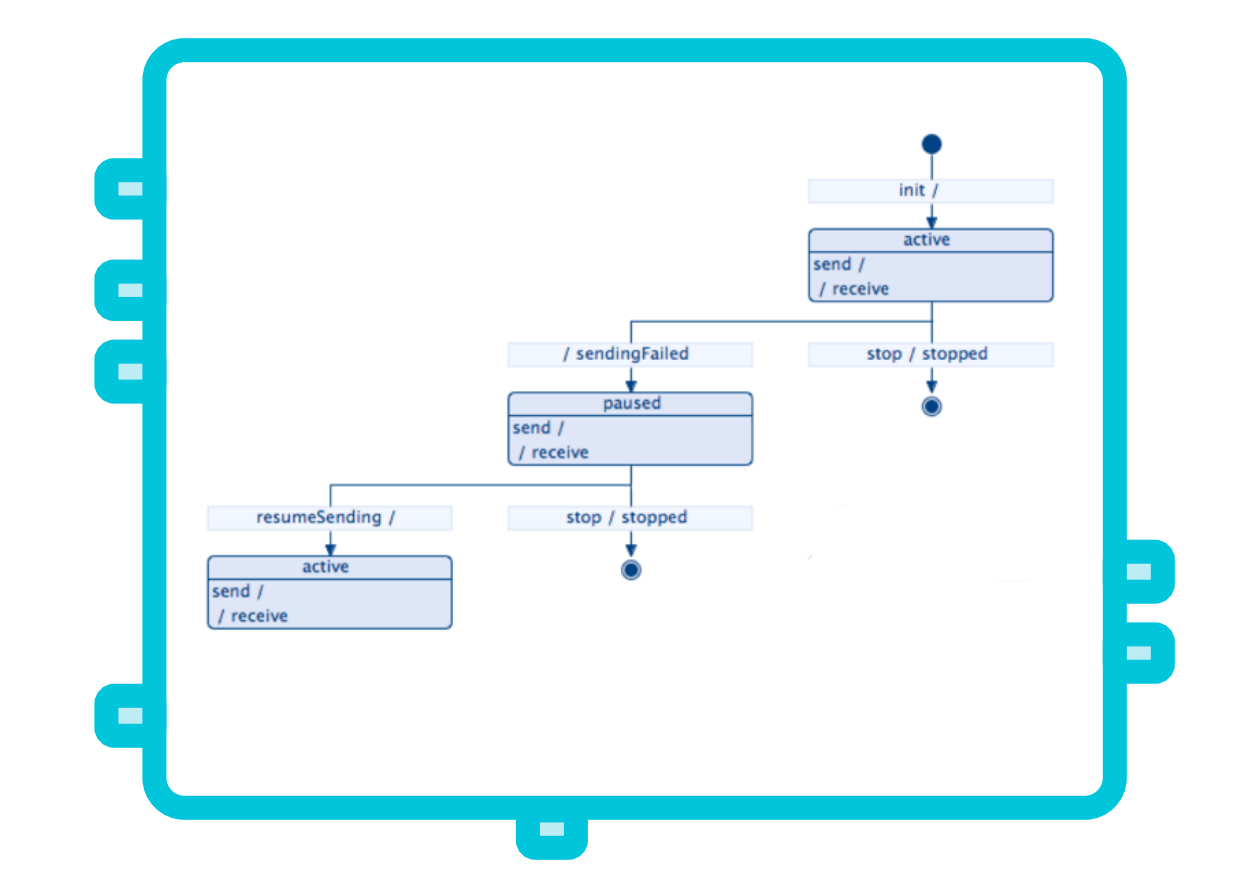

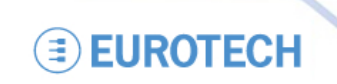

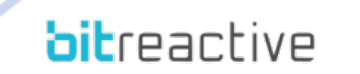

### **Building Block Contracts**

#### **Traditional API documentation only…**

#### **Traditional API documentation and block contract**

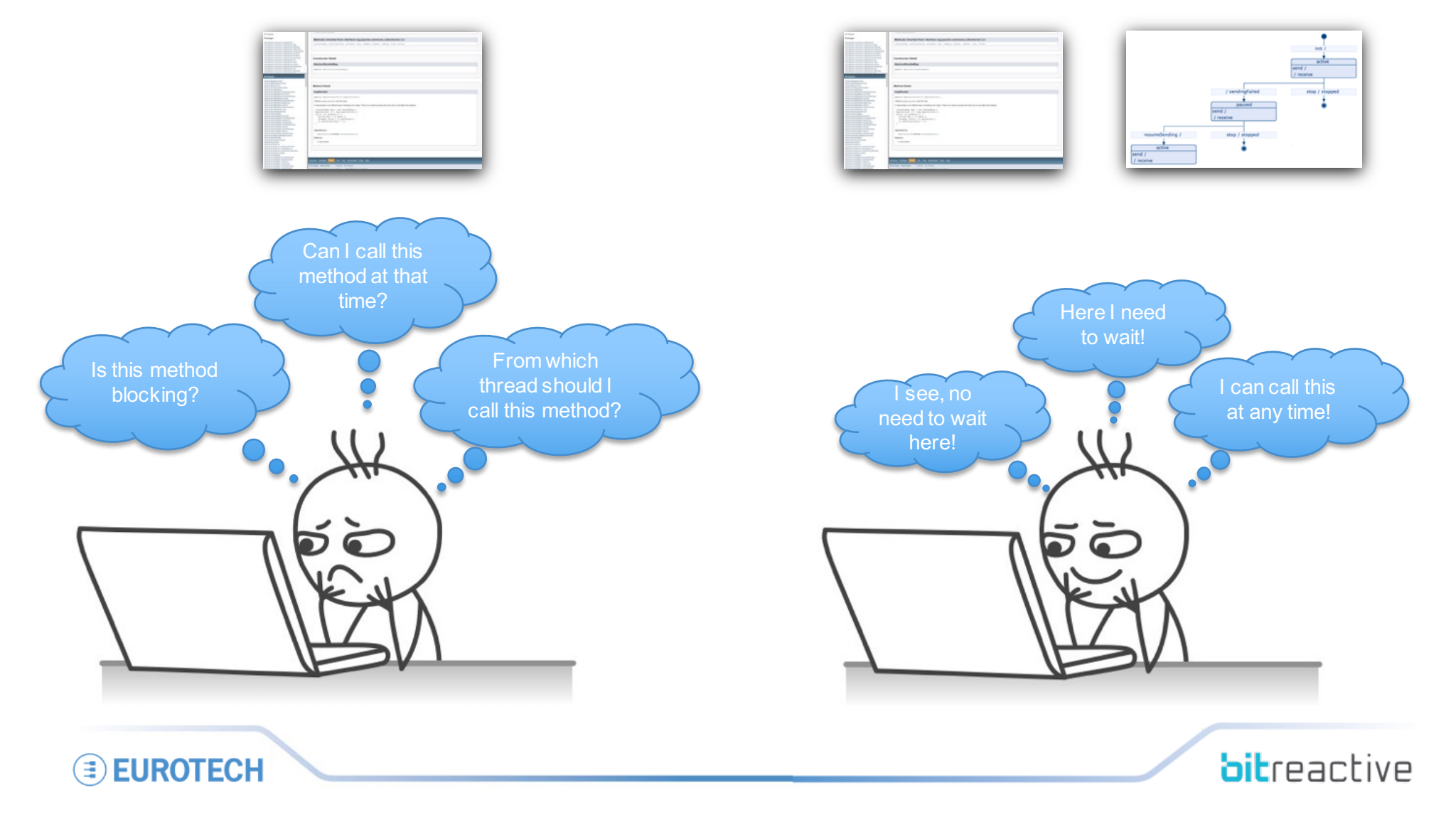

**EUROTECH** 

**Unlock Partition** 

Select  $\heartsuit$ ogin Manager Add... ь login: Credentials 3 +2 **ELE** connect: Login convert ← Add ESM Transition...  $\overline{\epsilon}$  connected granted **R** & Show Enclosing ESM **K** connectFailed: Exception denied  $\overline{\leftarrow}$ **B** Edit Java Code Rt Analyze **EXT** disconnect  $\rightarrow$  $\triangleright$  Animation... **B** Copy losed **B** Paste **Duplicate** Calculation of all possible Showing step 1 of 2 event traces. (Hidden) **√**Undo  $\bullet$ - 0  $\heartsuit$  Redo Quit: ESC Forward:  $\rightarrow$  Back:  $\leftarrow$ 

## **Automatic Analysis**

#### Single action to start… Single action to start…

#### **bitreactive**

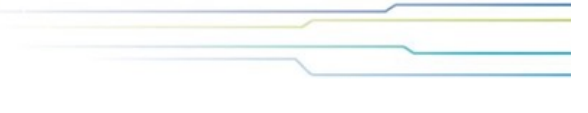

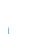

#### **Remote Management**

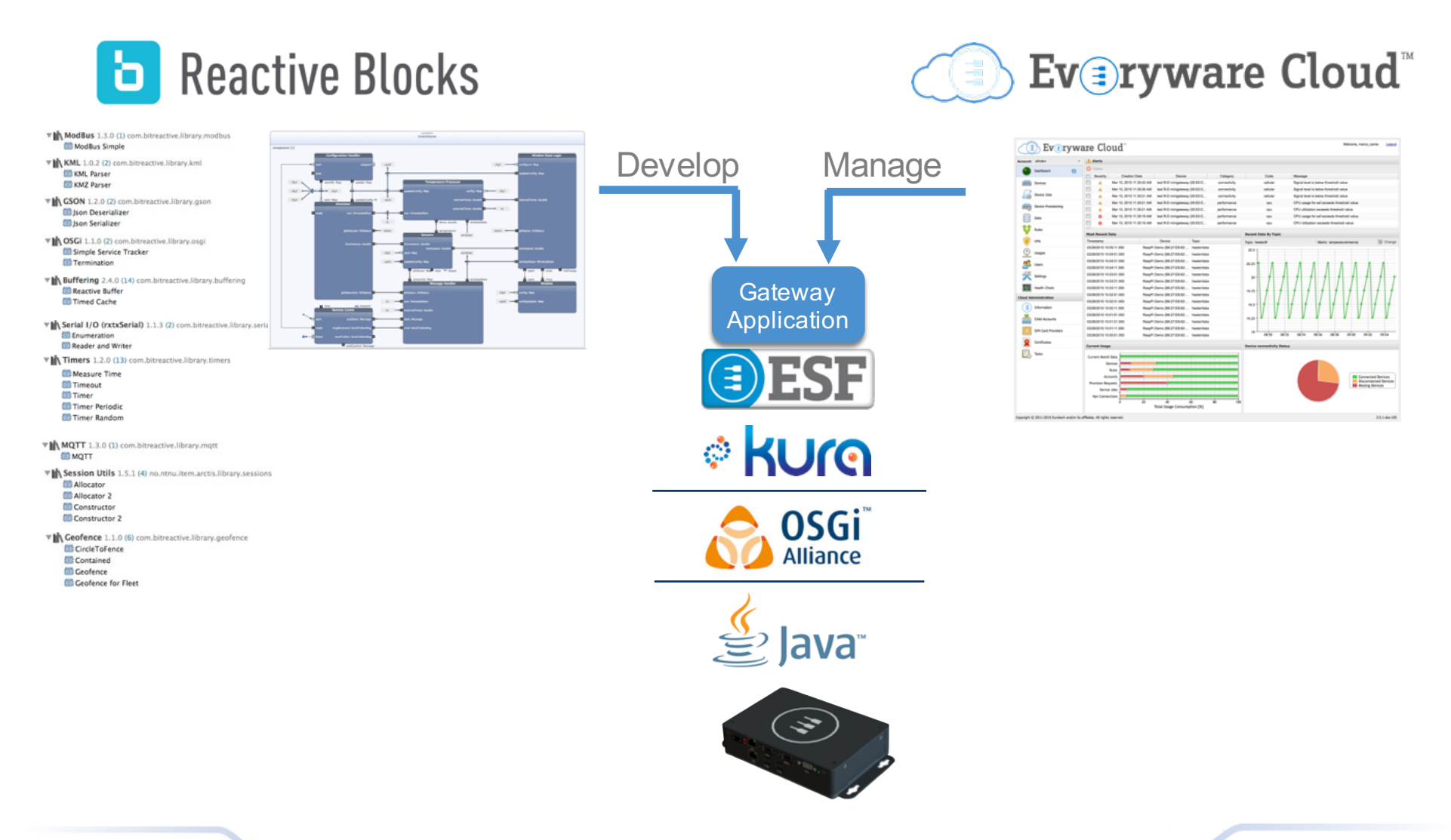

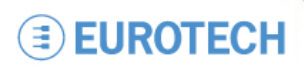

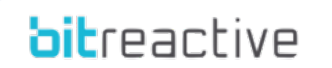

## **Everyware Cloud**

#### **Remote Management of IoT Gateways**

- **Secure Management the IoT Gateway Middleware**
	- Provisioning
	- Bundle Updates
	- Service Configuration
	- Remote Executions
	- Batch Updates
	- Based on OSGi; transparent to the developer
- **Management of the Device**
	- Full Remote Access
	- Monitor and Diagnostics
	- Firmware Updates
- **One Protocol for Telemetry and Device Management**
	- Single protocol
	- Single security
	- Simplified deployment
	- Simplified management

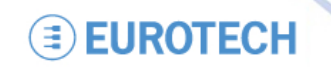

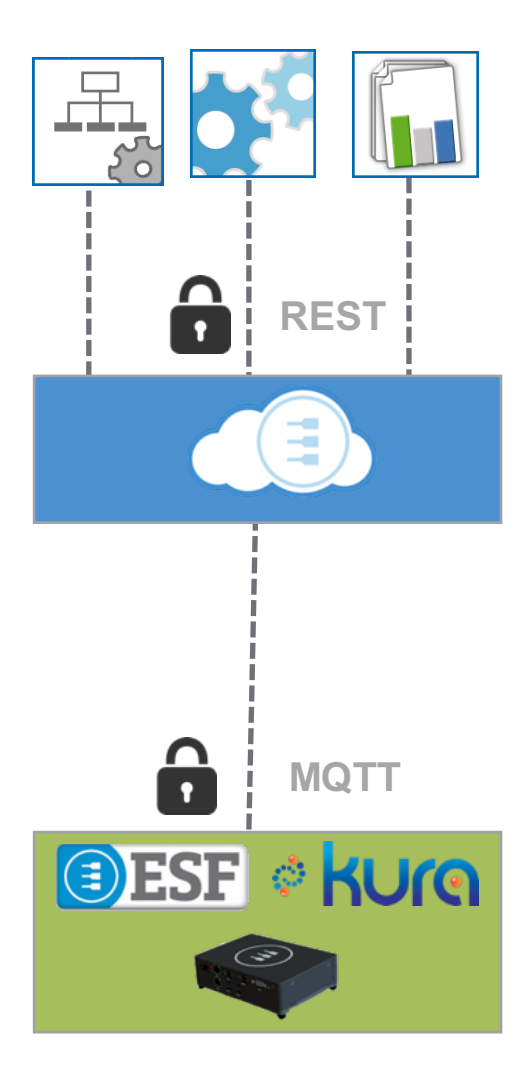

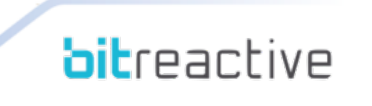

**bitreactive** 

# **Remote Management**

#### **Edge Security**

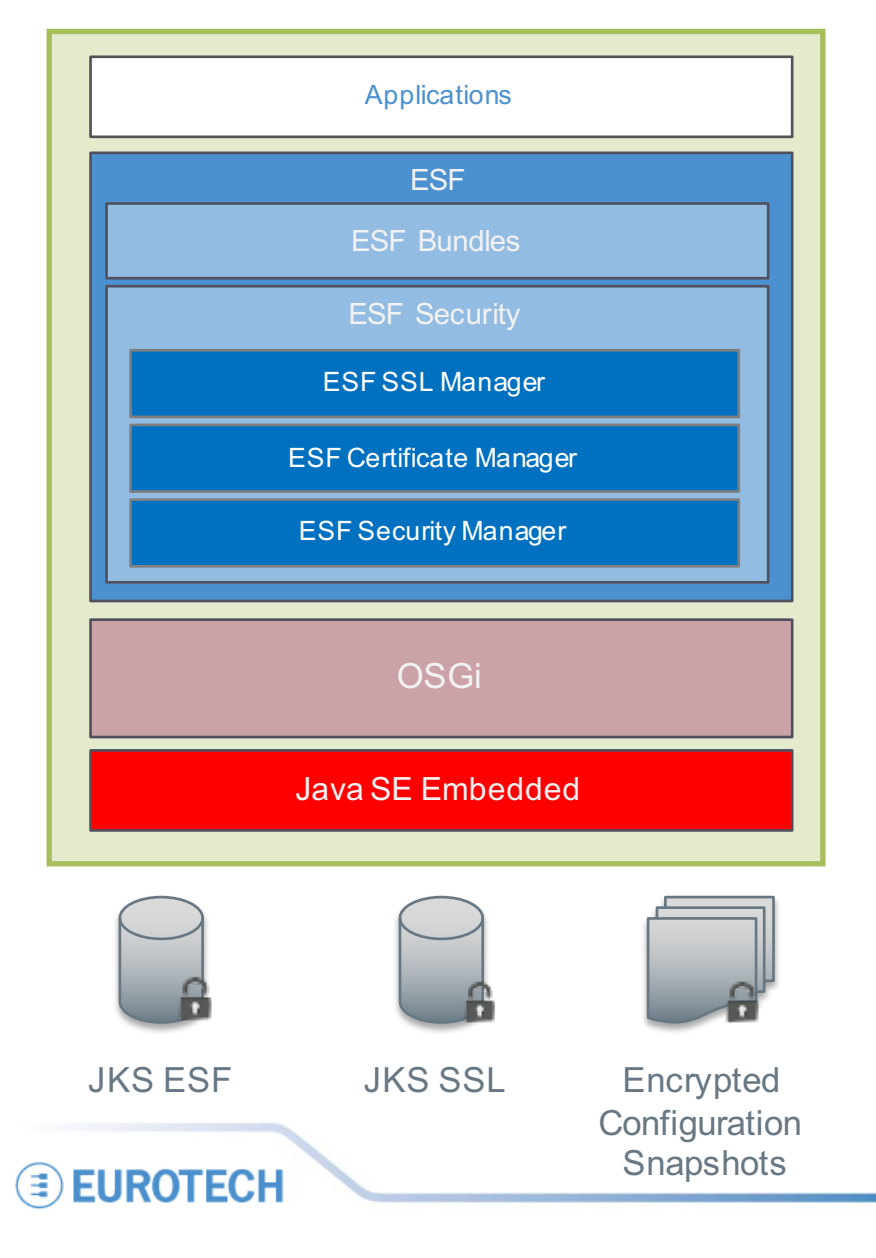

- **Java/OSGi Security**
	- Signed Bundles
		- Integrity
		- Authenticity
- **Security Manager**
	- Environment Integrity
	- Runtime Access Policies
		- Allowed Jar / Bundle Signatures
		- Allowed Services Invocations
	- Encrypted Configuration Storage
	- Device Unique Master Password
- **Certificate Manager**
	- Remote Certificate Management
	- Management Platform Signature Validation
		- Integrity
		- Authenticity
- **SSL Manager**
	- **SSL Socket Factory Configuration**
	- SSL Hostname Validation
	- SSL Mutual Authentication

#### **Remote Management Secure and Signed Communication**

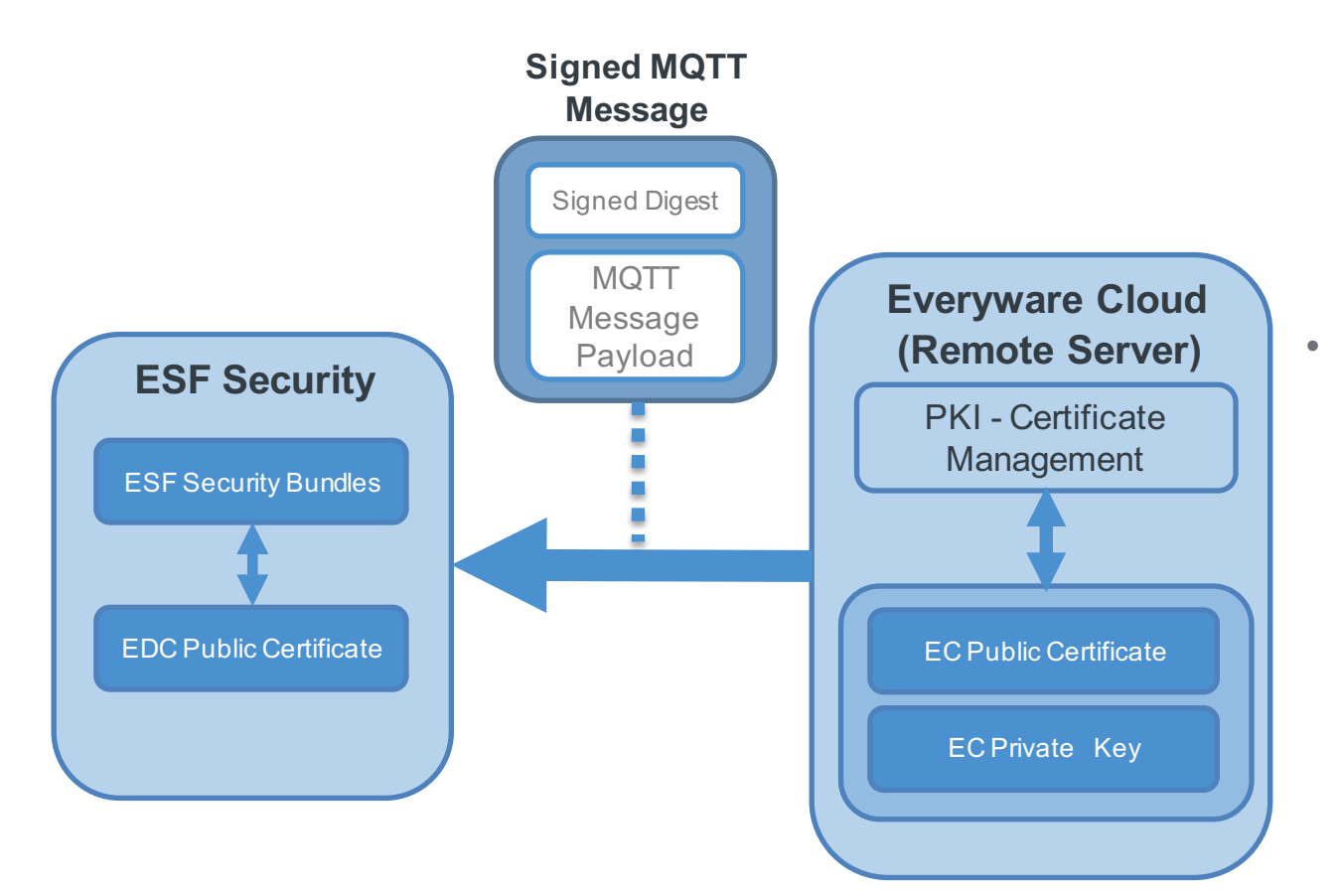

**EUROTECH** 

#### **Guarantees**

- Integrity
- Authenticity
- Non-repudiation of origin
- **Certificate Management**
	- Dedicated administrative web panel
	- Standard X509 certificate format
	- Certificate chain support
	- Certificate validations and export functionalities
	- Trusted message server signed digest over **MOTT**
	- EDC jobs to provision, update and revoke certificates

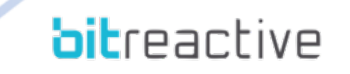

#### **Autonomous Operation**

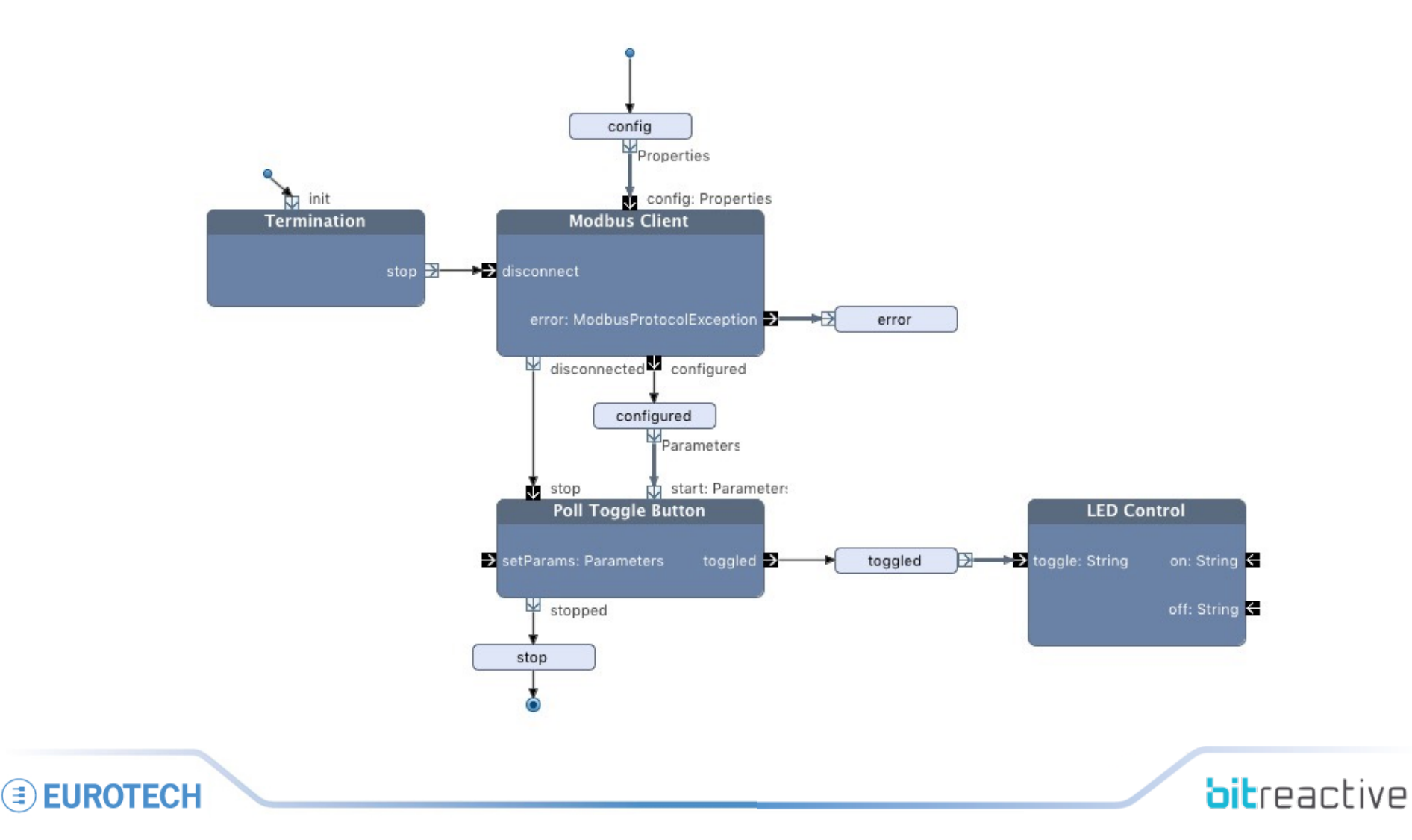

### **Autonomous Operation**

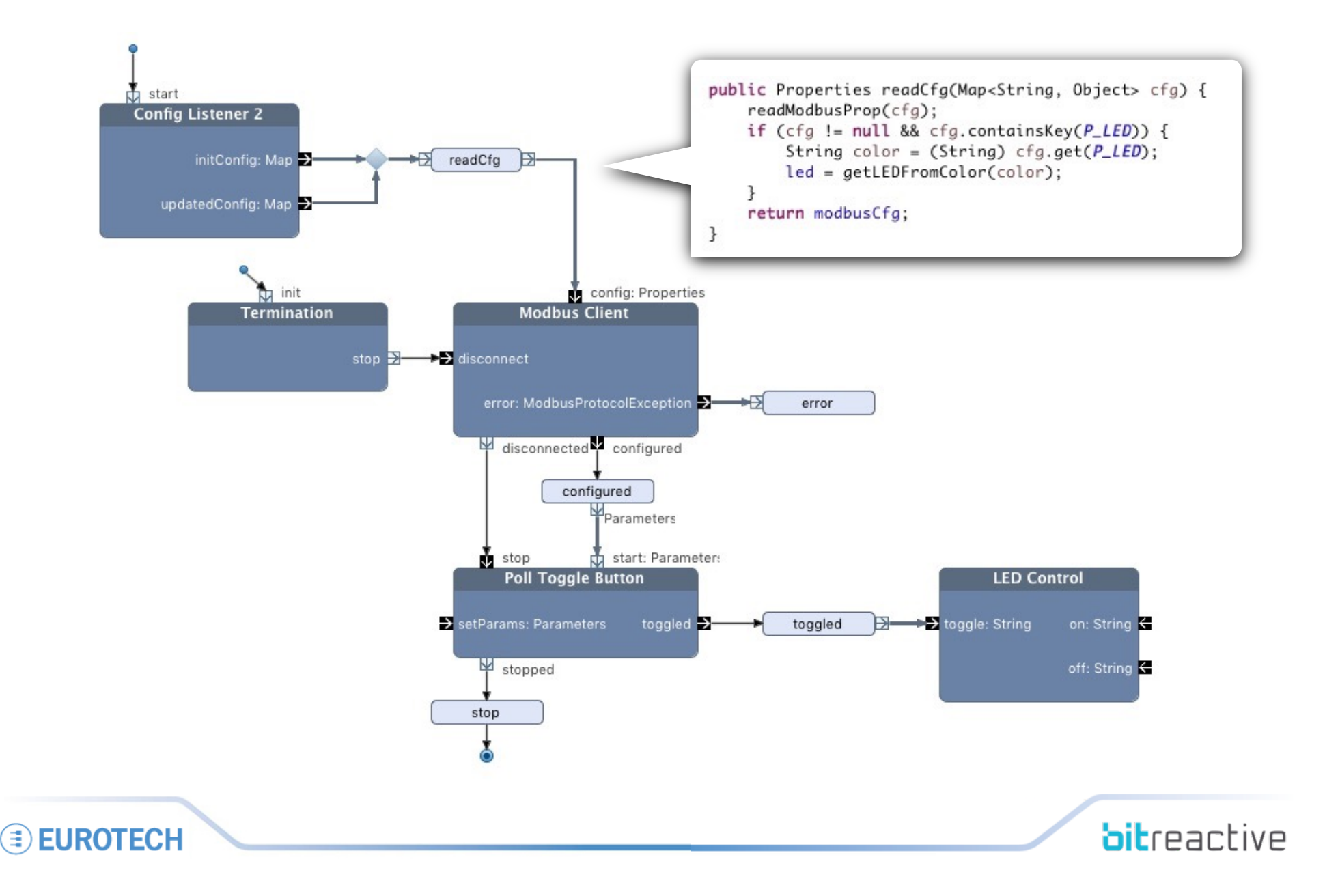

### **Developer Kit**

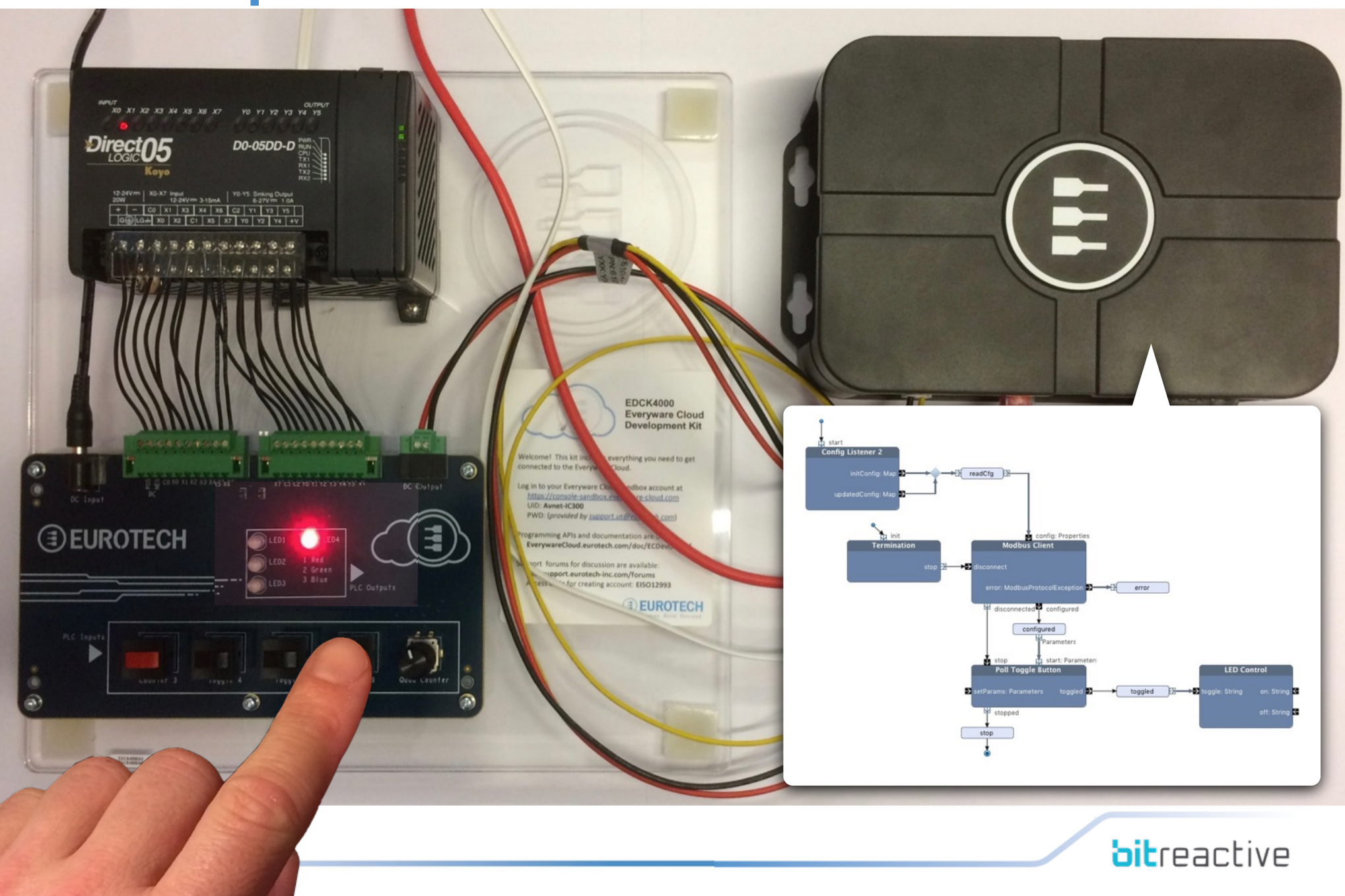

192.168.1.2

 $\circlearrowright$ 

#### 

 $+$ 

# **Developer Kitters Contains Cateway**

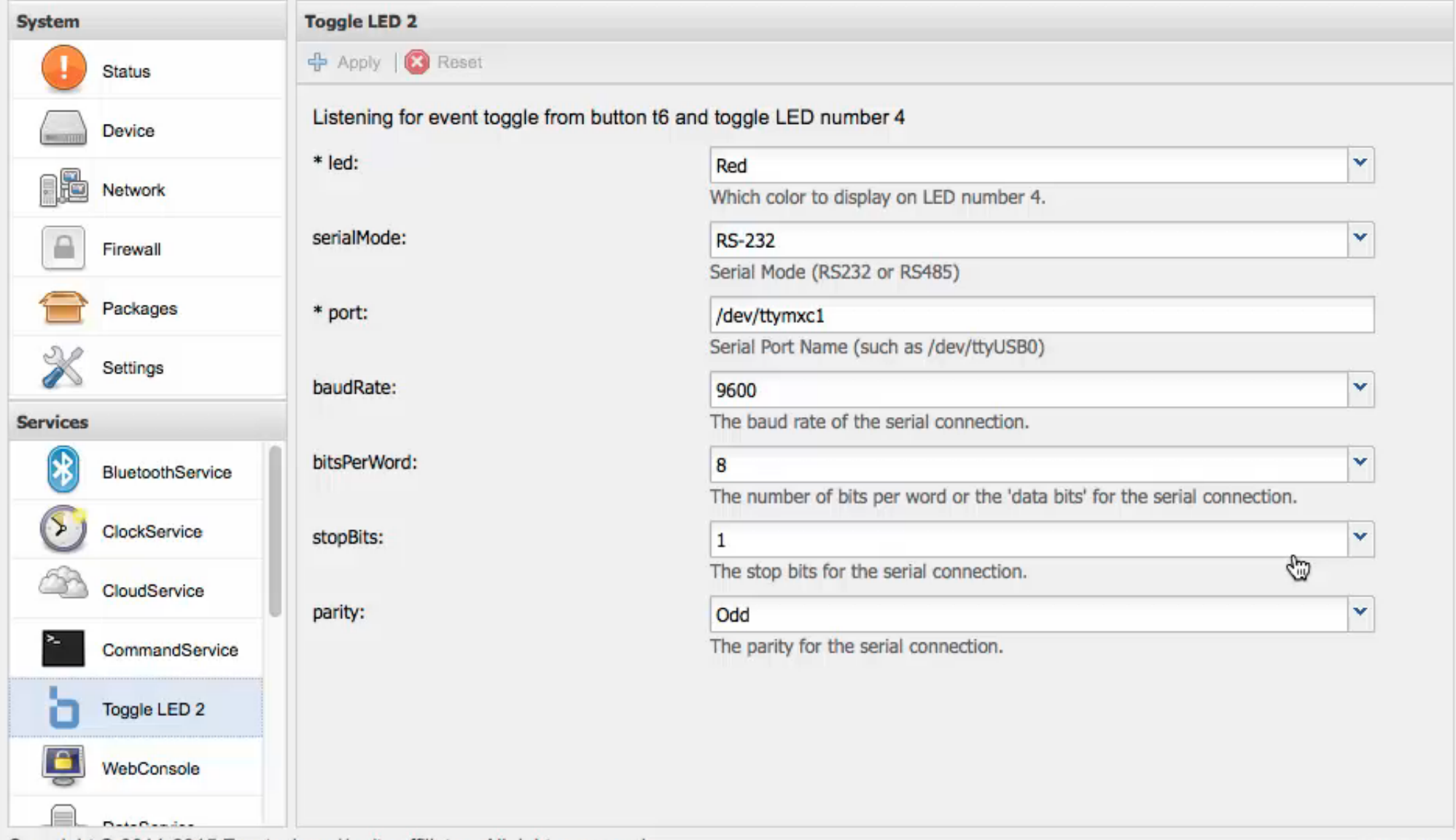

Copyright @ 2011-2015 Eurotech and/or its affiliates. All rights reserved.

### **Developer Kit**

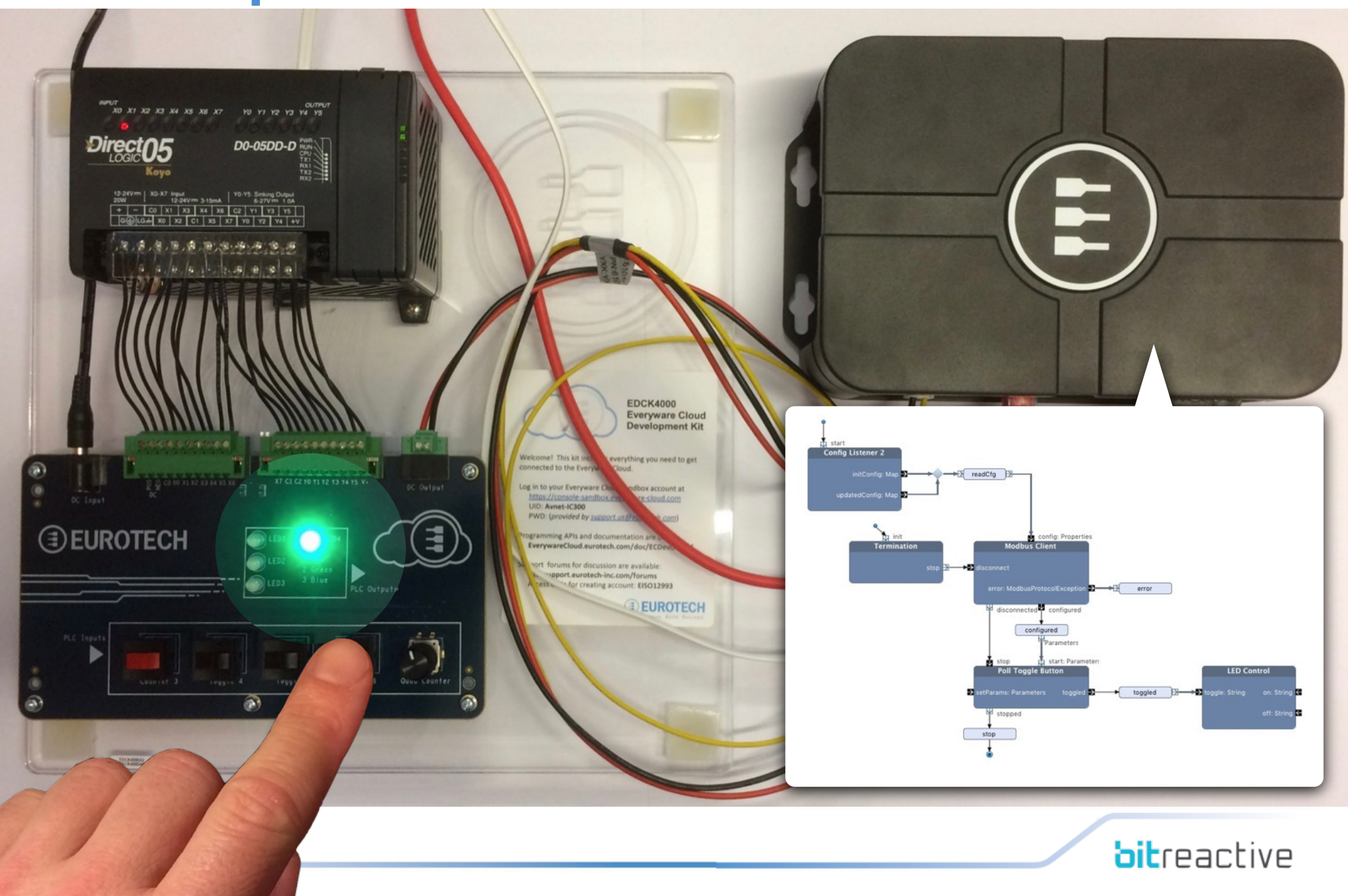

#### **Summary Eclipse Kura+Reactive Blocks**

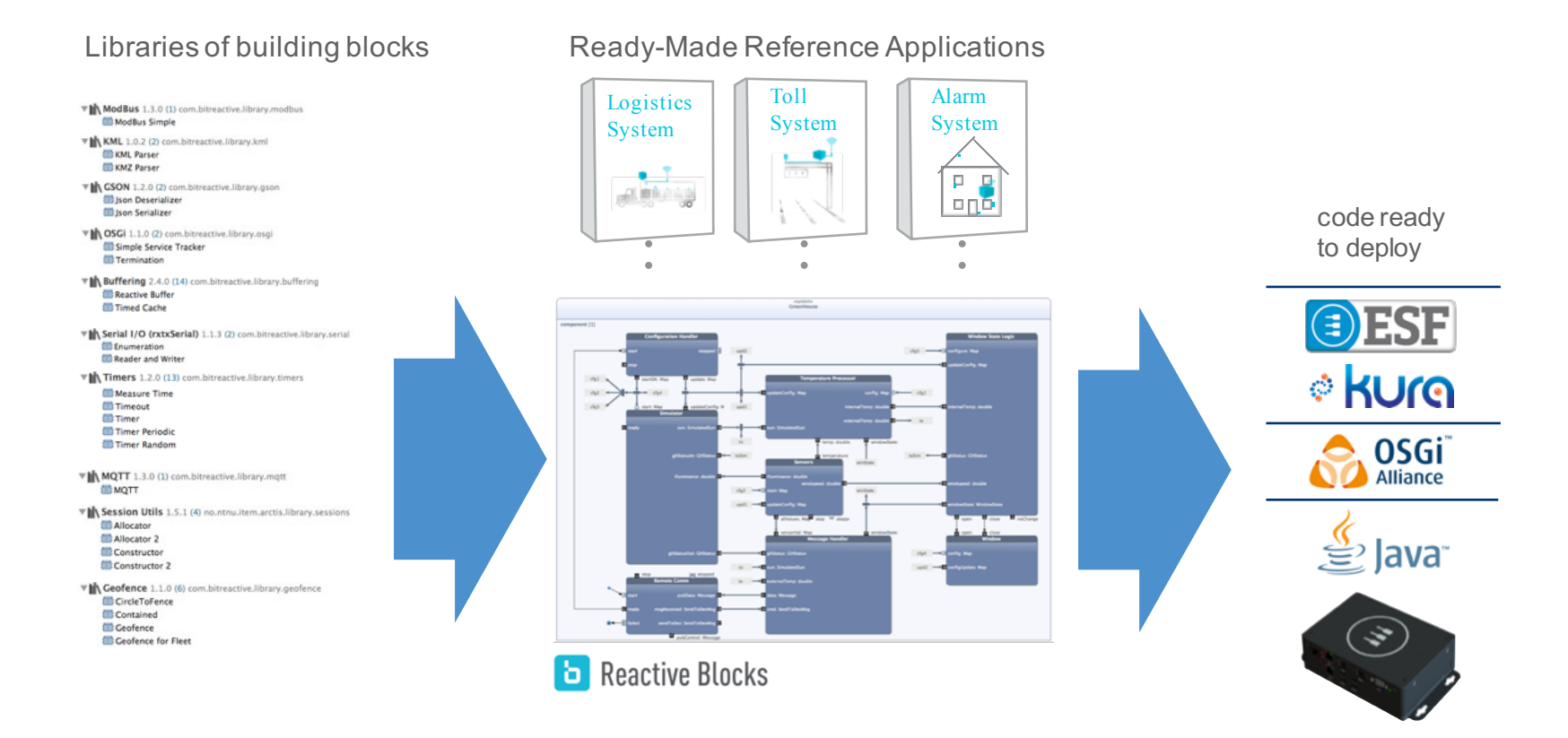

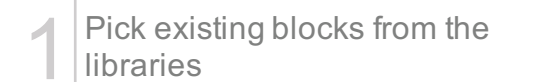

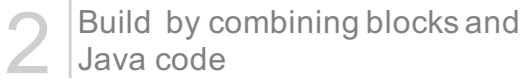

3 Automatically generate code

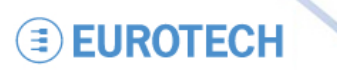

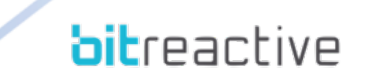

### **Summary**

#### **Eclipse Kura+Reactive Blocks**

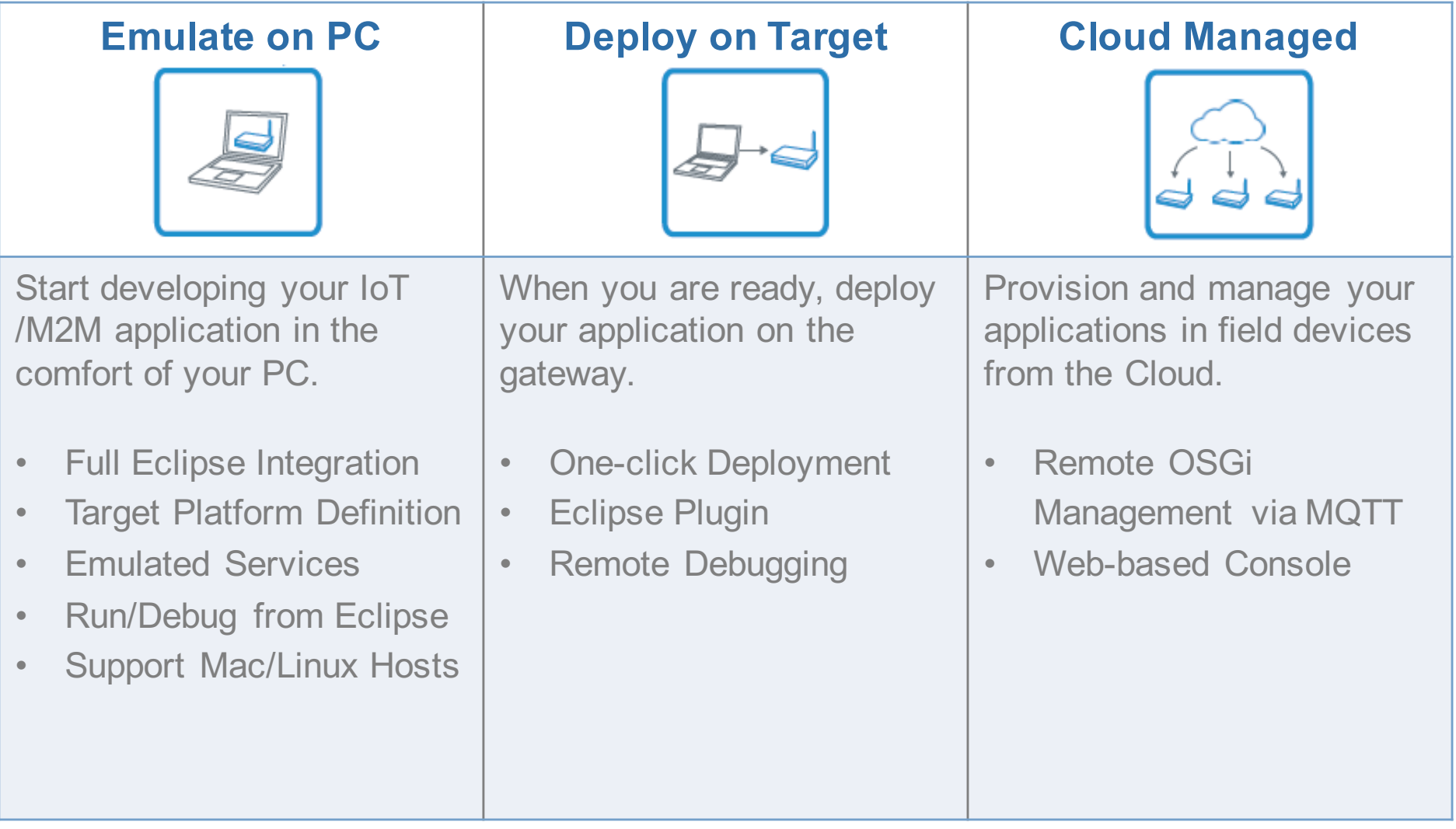

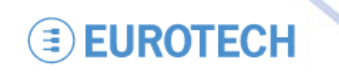

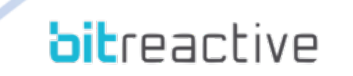

### **Where can I start from?**

- **Visit us at the @ JavaOne Booth #5616**
- **Eclipse Kura and Everyware Cloud**
	- https://eclipse.org/kura/
	- https://eclipse.org/kura/downloads.php
	- http://iot.eclipse.org/java/tutorial/
	- http://www.eurotech.com/en/portal/cloudtrial

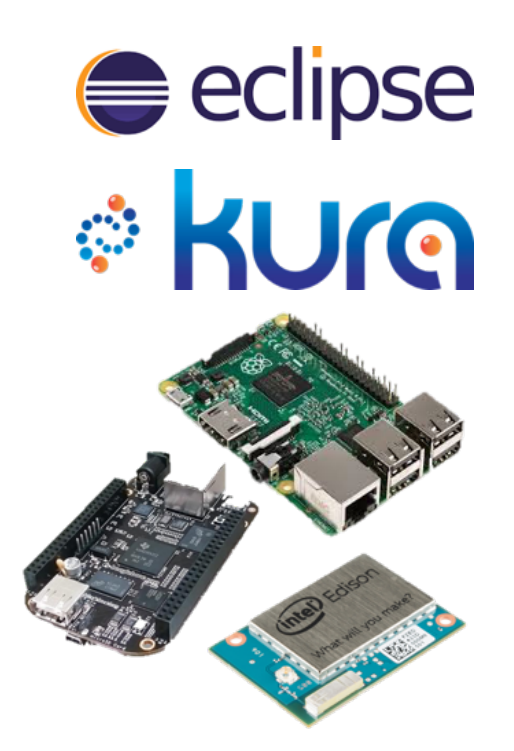

- **Reactive Blocks for Kura/ESF and the DevKit**
	- http://bitreactive.com/eurotech
	- Building Blocks, Tutorials, Examples
	- Contact us for Dev Kit

**EUROTECH** 

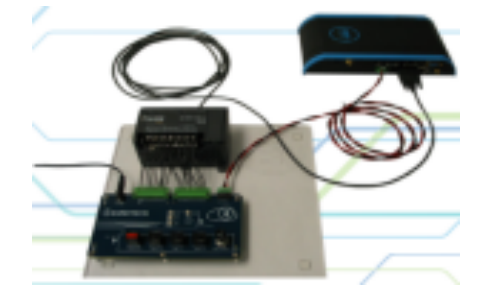

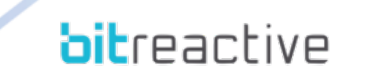

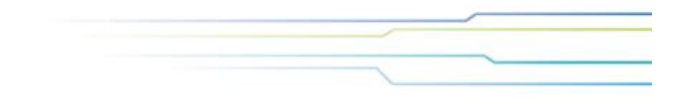

# **Thank You**

www.eurotech.com

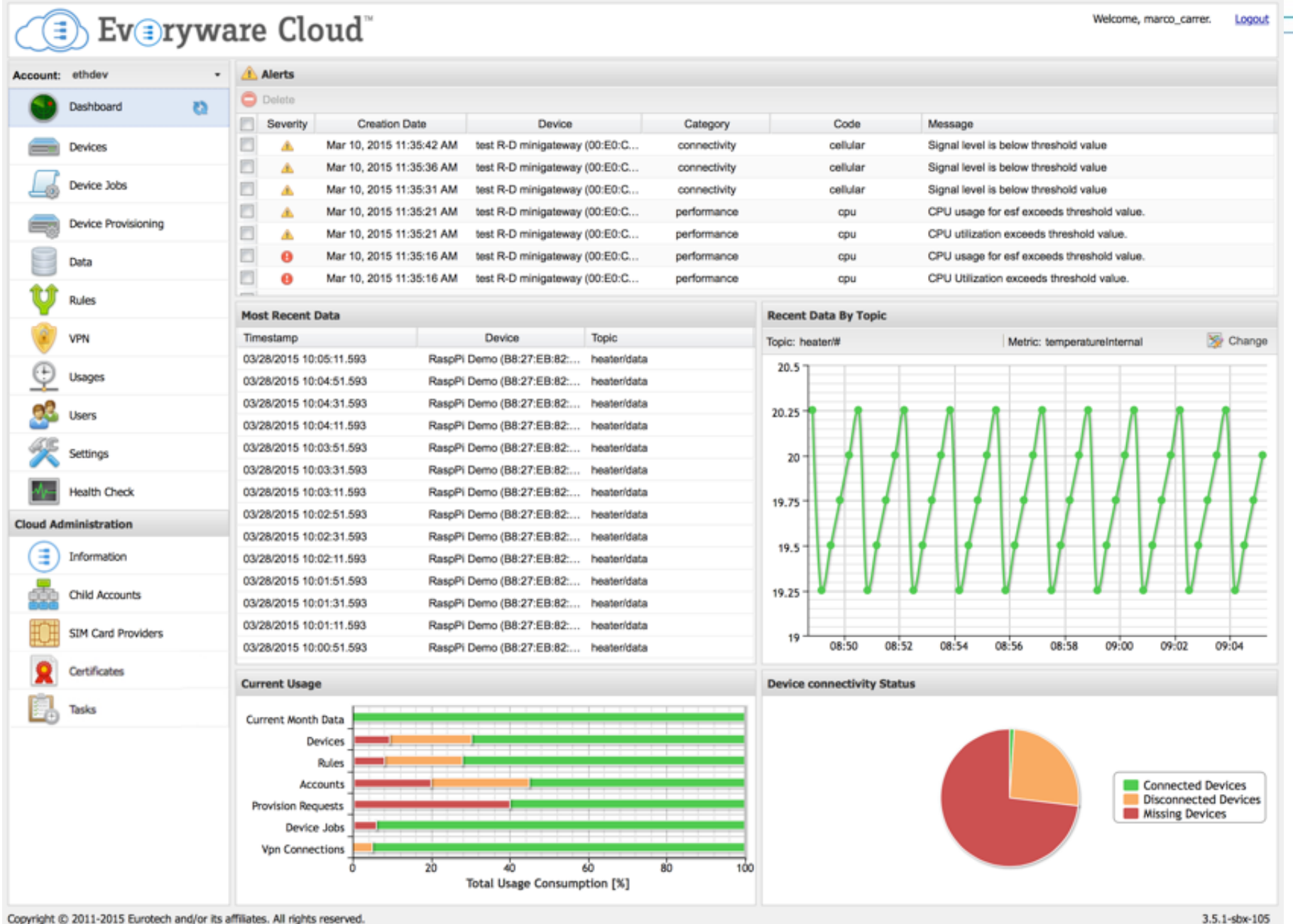

**EUROTECH** 

3.5.1-sbx-105

**bit**reactive